<span id="page-0-0"></span> **УТВЕРЖДЕНО** Генеральным директором ООО «ЕТП ТПП»

Р.Р. Галяутдинов

«17» октября 2023г.

# **РЕГЛАМЕНТ**

# **электронной торговой площадки**

# **«Единая торговая площадка Торгово-промышленной палаты»**

# СОДЕРЖАНИЕ

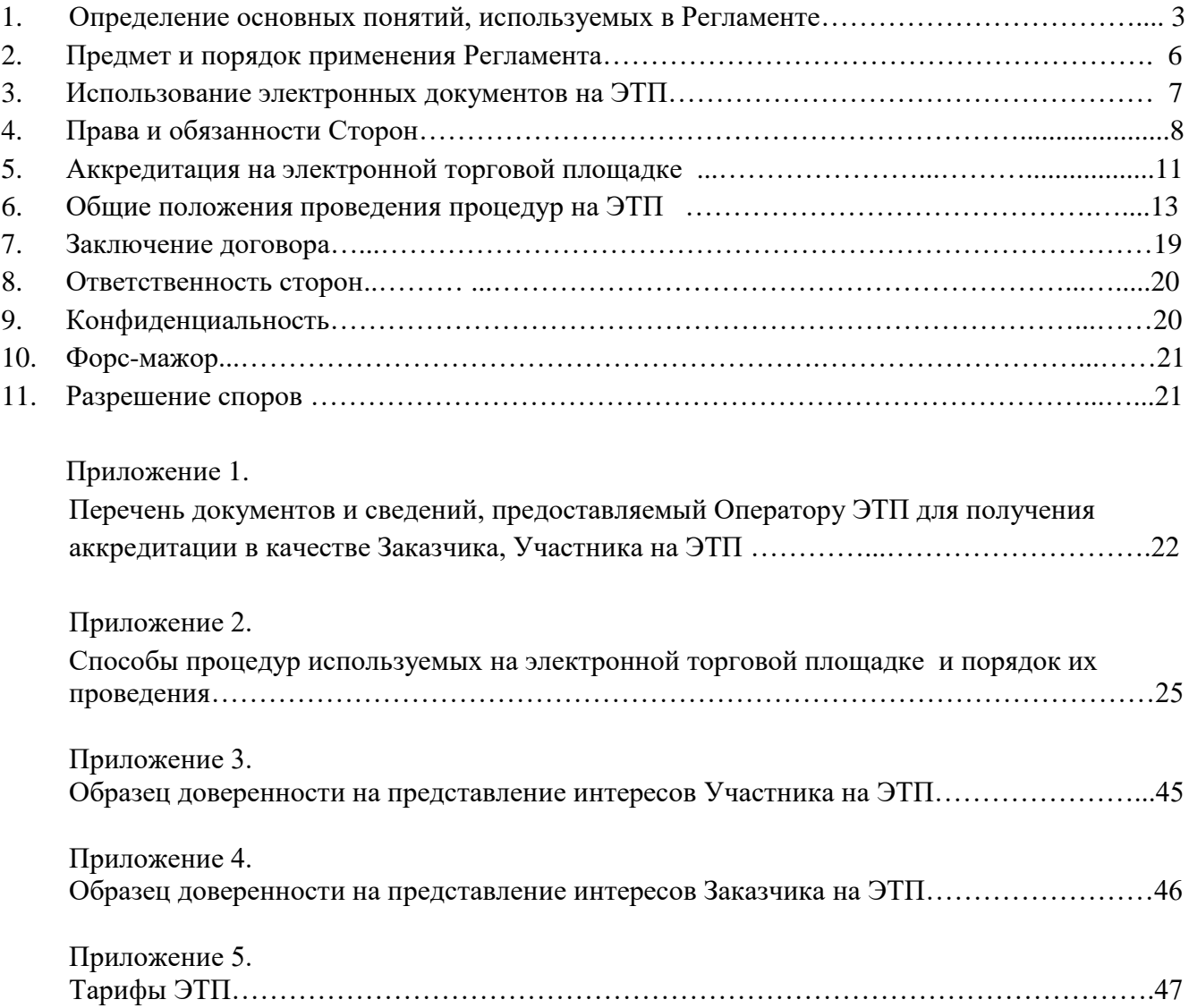

# **1. Определение основных понятий, используемых в Регламенте**

**Электронная торговая площадка (ЭТП, Электронная площадка) –** программноаппаратный комплекс, который обеспечивает проведение закупок товаров, работ, услуг, а также процедур продажи имущества в электронной форме на сайте в сети Интернет: https://etpp.ru

**Оператор электронной торговой площадки (Оператор ЭТП, Оператор)–** Общество с ограниченной ответственностью «ЕТП ТПП», владеющее ЭТП и зарегистрированное, в установленном законом порядке на территории Российской Федерации.

Оператор обеспечивает выполнение функций по подготовке, получению, анализу, обработке, предоставлению информации и проведению процедур в электронной форме для нужд организаций.

**223-ФЗ, Закон 223-ФЗ –** Федеральный закон от 18.07.2011 № 223-ФЗ «О закупках товаров, работ, услуг отдельными видами юридических лиц».

**Пользователь ЭТП (Пользователь) –** любое юридическое лицо независимо от организационно-правовой формы, формы собственности, места нахождения и места происхождения капитала или любое физическое лицо, в том числе индивидуальный предприниматель, аккредитованное на ЭТП.

**Заказчик** – любое юридическое или физическое лицо, независимо от формы собственности, зарегистрированное в установленном законом порядке на территории Российской Федерации, аккредитованное на ЭТП и размещающее заказы и предложения путем проведения процедур в электронной форме, являющееся Организатором торгов. Заказчик имеет право наделять другие организации, аккредитованные Оператором ЭТП в качестве специализированных организаций, выступающих Организатором торгов, полномочиями публиковать процедуры от своего имени.

**Заявитель** – любое юридическое лицо независимо от организационно-правовой формы, формы собственности, места нахождения и места происхождения капитала или любое физическое лицо, в том числе индивидуальный предприниматель, подающее какое-либо заявление или заявку на ЭТП в установленном настоящим Регламентом порядке.

**Участник процедуры (Участник)** – любое юридическое лицо, физическое лицо, в том числе индивидуальный предприниматель, соответствующее требованиям, установленным Заказчиком, аккредитованное на ЭТП и принимающее участие в закупке товаров, работ, услуг или продаже имущества в электронной форме на ЭТП путем подачи заявки на участие в процедуре, в целях последующего заключения договора с Заказчиком.

**Автоматизированная система (АС Оператора) -** программно-аппаратный комплекс Оператора, предназначенный для проведения процедур в электронной форме.

 **Авторизация –** получение Пользователем ЭТП доступа к закрытой части площадки посредством электронной подписи или путем ввода логина и пароля в АС Оператора.

 **Аккредитация -** предоставление Оператором ЭТП юридическому или физическому лицу, в том числе индивидуальному предпринимателю, возможности работы в Закрытой части ЭТП и использовать функционал электронной торговой площадки в соответствии с настоящим Регламентом.

**Атомные часы -** средство синхронизации времени сервера электронной торговой площадки, синхронизация с которым осуществляется путем обращения АС Оператора к одному из серверов точного времени посредством протокола NTP (Network Time Protocol - сетевой протокол для синхронизации внутренних часов сервера или компьютера); синхронизация осуществляется ежесуточно, один раз в сутки.

**Блокировочный субсчет -** субсчет лицевого счета Пользователя, используемый Оператором для блокирования денежных средств, перечисленных Пользователем на счет Оператора, в том числе в целях обеспечения участия Пользователя в размещаемых на электронной торговой площадке процедурах.

**Гарантийный платеж** - денежные средства, перечисляемые Пользователем на расчётный счёт Оператора, предназначенные для обеспечения обязательств по оплате вознаграждения за оказание Оператором ЭТП услуг, предусмотренных настоящим Регламентом, Регламентом расчетов и Тарифами ЭТП, блокирование которых Оператор производит при подаче заявки на участие в процедуре. Гарантийный платеж для каждой заявки рассчитывается отдельно, исходя из размера вознаграждения, установленного Тарифами ЭТП.

**Доверенность в машиночитаемой форме (Машиночитаемая доверенность, МЧД)** электронная форма доверенности в машиночитаемом виде, подписанная квалифицированной электронной подписью руководителя юридического лица или индивидуального предпринимателя, создается и представляется в файле формата XML, соответствующая требованиям, утвержденным Приказом Минцифры России от 18.08.2021 № 858 «Об утверждении единых требований к машиночитаемым формам документов о полномочиях».

**Документация о закупке (продаже) (Документация о процедуре)** – электронный документ (пакет электронных документов) Заказчика, содержащий всю необходимую и достаточную информацию о предмете закупки (продажи), условиях ее проведения, условиях исполнения договора, заключаемого по итогам процедуры (в том числе проект договора и существенные условия договора) и являющийся приложением к извещению о закупке (продаже). Документация о закупке (продаже), которая проводится в соответствии с 223-ФЗ, должна содержать сведения, определенные положением о закупке, включая указанные в части 10 статьи 4 Закона 223-ФЗ.

**Единая Информационная Система (ЕИС, Официальный сайт)** – официальный сайт, предназначенный для свободного и безвозмездного доступа к полной и достоверной информации о контрактной системе в сфере закупок и закупок товаров, работ, услуг, отдельными видами юридических лиц, а также для формирования, обработки и хранения такой информации, размещенный в сети «Интернет» по адресу:<http://zakupki.gov.ru/>

**Закрытая часть электронной торговой площадки (Закрытая часть ЭТП) -** часть ЭТП, доступная только аккредитованным Пользователям, содержащая личные кабинеты Заказчиков/Участников и позволяющая выполнять действия в соответствии с выбранным статусом работы на ЭТП.

**Закупка** – приобретение товаров, работ, услуг для нужд Заказчика с соблюдением определенной последовательности действий (способ закупки), и закрепленной извещением о закупке, документацией о закупке.

**Закупка с ограниченным участием** – процедура закупки, в которой могут принять участие специально приглашенные Организатором такой закупки Пользователи ЭТП.

 **Заявка на участие в закупке (продаже) (Заявка на участие в торгах, Заявка на участие в процедуре)** – электронный документ (пакет электронных документов), подписанный КЭП и содержащий предложение Заявителя, направленное Организатору торгов с намерением принять участие в закупке (продаже) и впоследствии заключить договор на условиях, определенных в извещении, документации о закупке (продаже), если извещением и документацией о закупке (продаже) не установлено иное.

**Извещение о закупке (продаже) (Извещение о торгах, Извещение о процедуре, Извещение)** – электронный документ, сформированный на основании информации полей экранной формы и опубликование которого, с использованием электронной торговой площадки, означает официальное объявление Организатора торгов о начале проведения процедуры торгов.

**Карточка торгов –** часть сайта ЭТП, содержащая сведения о конкретных торгах, в т.ч. извещение о проведении торгов, документацию о торгах, сведения об Организаторе и Участниках торгов, стадии торгов, принятых в ходе торгов решениях, результатах торгов, предоставляющая возможность для определенных категорий Пользователей выполнять различные действия в ходе торгов.

**Квалифицированный сертификат ключа проверки электронной подписи (Квалифицированный сертификат, КЭП)** - квалифицированный сертификат ключа проверки электронной подписи в значении Федерального закона от 06.04.2011 № 63-ФЗ «Об электронной подписи».

**Конкурентная закупка** – закупка в понимании ч. 3 ст. 3 Закона № 223-ФЗ, осуществляемая в порядке ст. 3.2. Закона № 223-ФЗ. Далее по тексту употребление термина «Закупка» включает в себя так же термин «Конкурентная закупка» если прямо не оговорено иное.

 **Личный кабинет (ЛК Пользователя, ЛК) –** персональный раздел закрытой части ЭТП, доступ к которому осуществляется только Пользователями при вводе логина и пароля или посредством электронной подписи, ранее добавленной в личный кабинет в установленном Оператором порядке. Пользователь ЭТП через личный кабинет получает возможность использовать электронную площадку в соответствии с настоящим Регламентом.

**Лицевой счет (Лицевой счет Пользователя) –** счет, открываемый Оператором на основании заявления Заявителя, направляемого Оператору в процессе прохождения процедуры аккредитации на ЭТП, отображаемый в личном кабинете, на котором учитываются такие операции как поступление денежных средств, их блокирование/прекращение блокирования, а также различного рода списания. Счет открывается в аналитическом учете Оператора и разделяется на два субсчета - Блокировочный субсчет и Субсчет свободных средств.

**Обеспечение заявки** – денежные средства, предназначенные для обеспечения обязательства Участника закупки по подписанию по итогам процедуры договора, блокирование которых Оператор производит при подаче заявки. Устанавливается Организатором торгов при формировании извещения о процедуре. Обеспечение заявки устанавливается в процентах к начальной цене лота или в виде фиксированной суммы в рублях путем предоставления зачисления денежных средств либо предоставления банковской гарантии. Обеспечение заявки устанавливается для каждого лота отдельно.

**Организатор торгов, Организатор -** Заказчик, либо привлекаемая им специализированная организация, либо уполномоченный орган Заказчика.

**Открытая часть электронной торговой площадки (Открытая часть ЭТП)**  общедоступная часть ЭТП, не требующая аккредитации для работы с ней, расположенная по адресу в сети «Интернет»: https://etpp.ru

**Победитель процедуры (Победитель)** – Участник процедуры, информация о котором содержится в протоколе результатов процедуры и который обязан в соответствии с протоколом результатов процедуры заключить договор, а также единственный Участник процедуры, с которым Заказчик вправе или обязан заключить договор.

**Представитель Пользователя –** лицо, имеющее законное основание представлять интересы Пользователя (только для Пользователей ЭТП со статусом юридическое лицо).

**Процедура в электронной форме (Процедура) –** процесс, осуществляемый одним из способов (видов), указанных в настоящем Регламенте.

**Процедура закупки (Закупка)** – процесс определения поставщика (подрядчика, исполнителя) одним из способов, указанных в настоящем Регламенте, с целью заключения с ним договора для удовлетворения потребностей Заказчика в товарах, работах, услугах.

**Процедура продажи (Продажа)** – процесс определения покупателя с целью заключения с ним договора купли-продажи имущества, принадлежащего Заказчику. Продажа осуществляется способами, указанными в настоящем Регламенте.

**Положение о закупке** – документ, регламентирующий закупочную деятельность Заказчика.

**Регистрация –** создание учетной записи на электронной торговой площадке для получения доступа в личный кабинет.

**Регламент ЭТП (Регламент)**– регламент работы электронной торговой площадки, утвержденный Оператором ЭТП, размещенный по адресу в информационнотелекоммуникационной сети «Интернет»: https://etpp.ru

**Регламент расчетов** – утвержденный Оператором ЭТП и опубликованный на сайте ЭТП документ, являющийся Приложением к Регламенту ЭТП и устанавливающий порядок оплаты услуг Оператора ЭТП и порядок расчетов между Организаторами торгов/Заказчиками, Участниками и Оператором ЭТП.

**РНП** – реестр недобросовестных поставщиков, размещенный в ЕИС.

 **Специалист Оператора ЭТП -** сотрудник Оператора ЭТП, непосредственно взаимодействующий с программно-аппаратным комплексом ЭТП.

**Сертификат ключа проверки электронной подписи -** электронный документ или документ на бумажном носителе, выданные удостоверяющим центром либо доверенным лицом удостоверяющего центра и подтверждающие принадлежность ключа проверки электронной подписи владельцу сертификата.

**Специализированная организация -** юридическое лицо, привлеченное Заказчиком для выполнения функций по размещению процедуры торгов на ЭТП.

**Средства защиты информации -** программные и технические средства, препятствующие получению несанкционированного доступа и/или несанкционированной модификации данных информационной системы.

**Сторона** – Оператор, а также любое иное лицо, присоединившееся к настоящему Регламенту в порядке, установленном настоящим Регламентом.

**Субсчет свободных средств -** субсчет лицевого счета Пользователя, используемый для учета свободных (не блокированных) денежных средств Пользователя, перечисленных на счет Оператора ЭТП в качестве средств обеспечения участия в процедурах торгов.

**Счет Оператора (Счет) -** принадлежащий Оператору счет в валюте Российской Федерации рублях, открытый в расчетной организации предназначенный, в том числе для взаиморасчетов с контрагентами и для учета средств, используемых для проведения операций по обеспечению участия Пользователей в процедурах торгов.

**Тарифы** - действующий перечень вариантов расчета величины вознаграждения, взимаемого Оператором ЭТП за оказание услуг, размещенный по адресу в информационнотелекоммуникационной сети «Интернет»: https://etpp.ru

 **Техническая часть АС Оператора -** часть АС, обеспечивающая функционирование АС, состоящая из аппаратных средств и части программных средств, не имеющая отображения в открытой и закрытой частях АС Оператора.

**Технический сбой -** некорректное поведение программной или аппаратной части ЭТП. Несоответствие поведения системы положениям настоящего Регламента.

 **Торговая секция** - специализированная часть ЭТП, обособленная по определенной области закупок или Заказчику. С перечнем секций и тарифами, применяемыми на каждой из них, можно ознакомиться по адресу: https://etpp.ru

**Уведомление -** электронное сообщение, направляемое Оператором в личный кабинет в адрес Пользователей и на адрес электронной почты Пользователей указанный при регистрации в порядке и случаях, установленных настоящим Регламентом.

**Электронный документ -** документ, в котором информация представлена в электронноцифровой форме, подписанный электронной подписью, в том числе сканированные версии бумажных документов, подписанные электронной подписью.

**Электронная подпись (ЭП) -** информация в электронной форме, которая присоединена к другой информации в электронной форме (подписываемой информации) или иным образом связана с такой информацией и которая используется для определения лица, подписывающего информацию.

**Внештатная ситуация -** технический сбой, DDoS-атака и иные ситуации, которые привели к полной или частичной неработоспособности АС Оператора.

**DDoS-атака -** атака на АС Оператора с целью довести её до отказа работоспособности, то есть создание таких условий, при которых пользователи системы не могут получить доступ к предоставляемым системой ресурсам либо этот доступ затруднён.

<span id="page-5-0"></span>Иные термины настоящего Регламента используются в значениях, определенных в законах и иных нормативных правовых актах Российской Федерации.

### **2. Предмет и порядок применения Регламента**

2.1. Регламент разработан в соответствии со следующими нормативно-правовыми актами:

Гражданский кодекс Российской Федерации (далее – ГК РФ);

Федеральный закон «О закупках товаров, работ, услуг отдельными видами юридических лиц» от 18 июля 2011 года № 223-ФЗ;

 $\bullet$  Федеральный закон от 27.07.2006 № 152-ФЗ «О персональных данных» (далее – Закон о персональных данных);

Федеральный закон от 06.04.2011 № 63-ФЗ «Об электронной подписи» (далее – Закон об электронной подписи);

Федеральный закон от 27.07.2006 № 149-ФЗ «Об информации, информационных технологиях и информационной безопасности»;

Федеральный закон от 26 июля 2006 г. N 135-ФЗ «О защите конкуренции».

2.2. Настоящий Регламент определяет процессы проведения различных видов процедур в электронной форме, а также определяет условия участия сторон в этих процедурах, регулирует отношения, возникающие между ними.

2.3. Настоящий Регламент ЭТП «ЕТП ТПП» (далее – Регламент ЭТП), в соответствии со статьей 437 Гражданского кодекса Российской Федерации, является договором публичной оферты ООО «ЕТП ТПП», являющегося Оператором ЭТП «ЕТП ТПП» (далее – Оператор ЭТП), адресованным неограниченному кругу лиц, и содержит все существенные условия договора.

Пользователь акцептуют оферту посредством прохождения аккредитации на электронной площадке Оператора, что влечет полное согласие со всеми положениями данного Регламента, порождает обязанности его исполнения.

Настоящий Регламент распространяется в форме электронного документа, размещенного на сайте электронной торговой площадки Оператора в сети Интернет по адресу: https://etpp.ru

2.4. Присоединение к Регламенту, в соответствии со статьей 428 Гражданского кодекса Российской Федерации, осуществляется путем подписания уполномоченным лицом с помощью КЭП заявления о присоединении на ЭТП и является полным принятием условий настоящего Регламента и всех его приложений в редакции, действующей на момент аккредитации на электронной торговой площадке, а также всех дальнейших изменений (дополнений), вносимых в Регламент, в соответствии с условиями настоящего Регламента.

2.5. Присоединяясь к данному Регламенту, Организатор торгов/Заказчик подтверждает, что порядок проведения закупок, установленный настоящим Регламентом, не противоречит положениям, стандартам о закупках Организатора торгов/Заказчика.

2.6. Действие настоящего Регламента может быть прекращено по инициативе одной из сторон Регламента в следующих случаях:

- 2.6.1. в случае нарушения одной из сторон условий настоящего Регламента;
- 2.6.2. по соглашению сторон;
- 2.6.3. в случае окончания срока аккредитации на ЭТП;
- 2.6.4. в случае ликвидации одной из сторон.

2.7. Прекращение действия настоящего Регламента не освобождает Пользователей от исполнения обязательств, возникших до указанного дня прекращения действия Регламента, и не освобождает от ответственности за его неисполнение (ненадлежащее исполнение).

2.8. Внесение изменений и (или) дополнений в Регламент ЭТП, включая приложения к нему, осуществляется Оператором в одностороннем порядке.

2.9. Уведомление Пользователей о внесении изменений и (или) дополнений в настоящий Регламент, а также о дате вступления их в силу осуществляется Оператором путем размещения новой редакции Регламента на сайте ЭТП по адресу: https://etpp.ru, не менее чем за 1 (один) день до вступления их в силу, если только такие изменения (дополнения) не связаны с изменением законодательства Российской Федерации, для которых установлен иной срок вступления в силу.

2.10. Любые изменения и (или) дополнения к настоящему Регламенту с момента вступления в силу равно распространяются на всех лиц, присоединившихся к Регламенту, в том числе присоединившихся к Регламенту ранее даты вступления изменений (дополнений) в силу.

2.11. Все приложения, изменения и дополнения к настоящему Регламенту являются его неотъемлемой составной частью.

2.12. В случае возникновения противоречий между нормами действующего законодательства Российской Федерации и условиями настоящего Регламента приоритет имеют нормы действующего законодательства Российской Федерации. Во всем, что не предусмотрено условиями настоящего Регламента подлежит применению законодательство Российской Федерации.

### **3. Использование электронных документов на ЭТП**

3.1. Для прохождения процедуры аккредитации на ЭТП и для совершения юридически значимых действий с использованием ЭТП Пользователь должен иметь квалифицированный сертификат ключа проверки электронной подписи, соответствующий требованиям Федерального Закона № 63-ФЗ «Об электронной подписи».

3.2. Все документы и сведения, связанные с организацией проведением процедур на ЭТП и участием в них, представлены в виде электронных документов, если иное не установлено Регламентом.

3.3. Электронный документ может быть подписан только КЭП, сертификат которой зарегистрирован Оператором при аккредитации Пользователя или регистрации нового сотрудника Пользователя ЭТП.

3.4. Электронный документ, подписанный КЭП, имеет такую же юридическую силу, как и подписанный собственноручно документ на бумажном носителе и влечет предусмотренные для такого документа правовые последствия, также, если, электронный документ подписан КЭП лица, имеющего право подписи соответствующих документов, и в отношении такой КЭП соблюдены условия, установленные статьей 6 Федерального закона от 06.04.2011 № 63-ФЗ «Об электронной подписи».

3.5. Информация в электронной форме признается электронным документом, подписанным КЭП, при соблюдении следующих условий:

3.5.1. сертификат ключа проверки такой КЭП действителен на момент подписания электронного документа;

3.5.2. имеется положительный результат проверки принадлежности владельцу сертификата КЭП, с помощью которой подписан электронный документ, и подтверждено отсутствие изменений, внесенных в этот документ после его подписания;

3.5.3. имеется положительный результат проверки на то, что сертификат ключа проверки КЭП, которой подписан электронный документ, не отозван на момент проведения такой проверки.

3.6. Пользователи ЭТП несут ответственность за сохранность и использование надлежащим образом КЭП и их ключевых носителей в соответствии с законодательством Российской Федерации.

3.7. Пользователь ЭТП признает и одобряет сделки, совершенные в результате обмена электронными документами, в том числе подписанными КЭП сотрудника Пользователя и принимает на себя все права и обязанности по таким сделкам.

3.8. Время создания, получения и отправки всех электронных документов с использованием ЭП фиксируется по времени сервера (GMT +05:00), на котором функционирует программное обеспечение электронной площадки. Время сервера электронной площадки синхронизируется с одним из серверов точного времени посредством протокола NTP (Network Time Protocol - сетевой протокол для синхронизации внутренних часов сервера или компьютера). Синхронизация осуществляется один раз в час.

3.9. Хранение и своевременное уничтожение электронных документов в АС Оператора осуществляется в соответствии с действующим законодательством Российской Федерации.

# **4. Права и обязанности Сторон**

4.1. Обязанность Оператора:

4.1.1. Предоставить Пользователю доступ к информационным и технологическим ресурсам АС Оператора в день акцепта оферты Пользователем.

4.1.2. Обеспечить процедуру участия во всех типах процедур аккредитованным сторонам настоящего Регламента, имеющим права в соответствии с выданными им полномочиями, при условии выполнения требований настоящего Регламента.

4.1.3. Обеспечить Пользователю, выступающему в качестве Участника торговой процедуры, техническую возможность участия в торгах и иных процедурах в электронной форме, а именно:

- регистрацию Участников АС Оператора;
- подачу заявок на участие в торговой процедуре с приложением документов, запрашиваемых в составе заявки на участие в торгах и иных процедурах в электронной форме;
- учет и хранение поданных заявок;
- подачи участниками торгов предложений о цене (в режиме реального времени),

учет и хранение поданных предложений;

- ознакомление с размещенными протоколами комиссии об определении участников торгов, о результатах проведения торгов;
- доступа к информации о торгах и иных процедурах.

4.1.4. Обеспечивать функционирование и работоспособность АС Оператора, в том числе: поддерживать круглосуточное и бесперебойное функционирование АС Оператора с допустимыми перерывами на профилактику совокупно не более чем 24 часа в месяц.

4.1.5. Обеспечивать информационную безопасность АС Оператора, в том числе:

- защиту ресурсов АС Оператора от несанкционированного доступа со стороны внешних телекоммуникационных сетей;
- защиту информации (заявок на участие в торгах и иных документов), представляемой участниками торгов, в том числе сохранность этой информации, предупреждение уничтожения информации, ее несанкционированного изменения и копирования.

4.1.6. Оказывать консультационные услуги, по вопросам, связанных с организацией торгов и иных процедур, по настройкам и функциональным возможностям АС Оператора в электронной форме.

4.1.7. Взимать плату, в соответствии с Тарифами ЭТП (Приложение 5 к Регламенту ЭТП) в порядке и в случаях предусмотренных Регламентом расчетов (Приложение 6 к Регламенту ЭТП), за оказание услуг по информационному, организационному, техническому и методологическому обеспечению процессов, связанных с организацией и проведением процедур в электронной форме и участием в них.

4.2. Права Оператора:

4.2.1. Управлять процедурами регистрации, аккредитации, авторизации, подключения в АС Оператора, правами доступа представителей Пользователя к информационным и технологическим ресурсам АС Оператора

4.2.2. На правах Оператора программного продукта по своему усмотрению производить изменения в функциональности и интерфейсе АС Оператора, не противоречащие действующему законодательству Российской Федерации.

4.2.3. Производить проверку достоверности информации, предоставленной Пользователем.

4.2.4. Осуществлять контроль над электронным документооборотом в АС Оператора, действиями Пользователя, осуществляемыми на ЭТП, на предмет их соответствия действующему законодательству Российской Федерации, регламентам и инструкциям ЭТП.

4.2.5. Давать рекомендации Пользователю по вопросам работы в АС Оператора и участию в торговых процедурах.

4.2.6. Использовать данные торговых процедур Пользователя при формировании статистики и баз данных.

4.2.7. В случае неисполнения Пользователем своих обязательств в соответствии с условиями настоящего Регламента, либо нарушения Пользователем правил работы в АС Оператора, отказаться от оказания услуг и ограничить или прекратить доступ в АС Оператора в любое время в одностороннем внесудебном порядке, уведомив об этом Пользователя путем направления письменного уведомления и/или путем направления уведомления в личный кабинет Пользователя и/или на электронный адрес Пользователя, указанный в личном кабинете Пользователя. В случае такого отказа, сумма денежных средств, оплаченная за оказание услуг возврату, не подлежит.

4.2.8. Оператор вправе в одностороннем порядке на свое усмотрение временно/бессрочно блокировать работу Пользователя в АС Оператора в случае предоставления недостоверных сведений о платежных и иных документах, использование которых нанесло/может нанести какой-либо ущерб Оператору.

4.2.9. Ограничить доступ Пользователя к ресурсам АС Оператора в случаях, если технические средства Пользователя, с использованием которых осуществляется доступ преднамеренно или непреднамеренно стали источником несанкционированных действий в отношении ресурсов АС Оператора (атаки, направленные на отказ в обслуживании ЭТП, распространение вредоносного программного обеспечения, нарушение технологии доступа).

4.2.10. Размещать в презентационных материалах и на страницах сайта в информационно-телекоммуникационной сети «Интернет» по адресу: https://etpp.ru, в информационных целях графическое изображение товарного знака Пользователя, без передачи Оператору ЭТП исключительных и иных прав на товарный знак Пользователя ЭТП. Присоединяясь к Регламенту ЭТП, Пользователь выражает свое согласие на размещение Оператором в соответствии с настоящим пунктом графического изображения товарного знака Пользователя.

4.2.11. Направлять Пользователю информационные письма с использованием информации, указанной Пользователем при аккредитации. Присоединяясь к Регламенту ЭТП, Пользователь выражает свое согласие на получение информационных писем от Оператора.

4.2.12. Проводить регламентные работы по техническому обслуживанию и внесению изменений в АС Оператора для обеспечения качества оказываемых услуг. Конкретную дату и время проведения регламентных работ Оператор определяет самостоятельно, но с обязательным уведомлением Пользователей путем размещения информации в открытой части ЭТП не менее чем за три дня до даты и времени начала регламентных работ с указанием точной даты и времени их начала и окончания.

4.2.13. При возникновении внештатных ситуаций на ЭТП Оператор самостоятельно определяет время, дату начала и окончания работ по устранению внештатной ситуации, но с обязательным уведомлением Пользователей. При соблюдении указанных условий на период проведения регламентных и восстановительных работ Оператор имеет право отказать в действиях, связанных с размещением и проведением процедур.

4.2.14. Процедуры, которые проводились в момент неработоспособности закрытой части ЭТП, возобновляются не позднее 2 (двух) рабочих дней после устранения внештатных ситуаций на электронной площадке в одностороннем порядке Оператором либо при наличии соответствующего решения (поручения) Организатора торгов, направленного в адрес Оператора в виде электронного документа или на бумажном носителе, в сроки, установленные таким решением (поручением). При этом, если Организатором торгов было установлено требование о внесении обеспечения заявки для участия в процедуре на лицевой счет Пользователя, Оператор отклоняет заявки участников торгов при отсутствии на лицевом счете, на момент восстановления процедуры, достаточной суммы для обеспечения заявки для участия в такой процедуре.

4.2.15. Совершать иные действия, не противоречащие действующему законодательству Российской Федерации и настоящему Регламенту.

4.3. Обязанности Пользователя:

4.3.1. Своевременно оплачивать Оператору вознаграждение за оказание услуг в размере, порядке и сроки, установленные Тарифами ЭТП, Регламентом расчетов и Регламентом ЭТП.

4.3.2. Обеспечить полноту и достоверность сведений, указываемых Пользователем при прохождении аккредитации в АС Оператора.

4.3.3. Использовать данные персональной идентификации для входа в АС Оператора исключительно для собственной работы на ЭТП и не передавать их третьим лицам.

4.3.4. В течение 5 (Пяти) календарных дней с момента изменения в сведениях о Пользователе, самостоятельно вносить изменения в такие сведения, указываемые Пользователем при аккредитации.

4.3.5. Обеспечить соблюдение действующего законодательства при участии в торговых процедурах на ЭТП – вне зависимости от статуса Пользователя в таких торговых процедурах.

4.3.6. Обеспечить полноту и достоверность информации, указываемой Пользователем на ЭТП с целью участия в торговой процедуре.

4.3.7. При работе на ЭТП неукоснительно соблюдать Регламент, а также иные правила и инструкции, размещенные в АС Оператора, в части не противоречащей Регламенту.

4.3.8. Не совершать каких-либо действий, которые могут нарушить

работоспособность электронной торговой площадки.

4.3.9. Не использовать АС Оператора для целей несанкционированной Оператором информационной деятельности, как-то: рассылка остальным Пользователям ЭТП информации и сообщений, не связанных с проведением торговых процедур, без соответствующего предварительного согласования такой корреспонденции с адресатами, спам и т.д.

4.3.10. Использовать размещенную на ЭТП информацию исключительно для собственных нужд и не передавать такую информацию (в том числе о Пользователях ЭТП) третьим лицам. Сбор информации, размещенной в АС Оператора и ее использование в любой форме, без целей участия Пользователем в торговых процедурах на ЭТП не допускается.

4.3.11. Соблюдать законодательство Российской Федерации при использовании ЭТП и не использовать электронную площадку в противоправных целях.

4.3.12. Ознакомиться с Регламентом, а также инструкциями и руководствами пользователя, расположенными по адресу в информационно-телекоммуникационной сети «Интернет»: https://etpp.ru, до подачи заявки на участие в закупке, проводимой с использованием АС Оператора.

4.4. Права Пользователя:

4.4.1. Обращаться за консультационной помощью к Оператору по вопросам работы на электронной торговой площадке.

4.4.2. Участвовать в торговых и иных процедурах в электронной форме в течение всего срока доступа Пользователя к информационным и технологическим ресурсам АС Оператора.

4.4.3. Направлять Оператору в письменной форме свои предложения по улучшению функционала электронной торговой площадки.

# **5. Аккредитация на электронной торговой площадке**

5.1. Для получения доступа к закрытой части ЭТП, юридическому или физическому лицу, в том числе индивидуальному предпринимателю, необходимо пройти регистрацию и получить аккредитацию Оператора.

5.2. Направление заявления на аккредитацию означает полное и безоговорочное согласие аккредитуемого Заявителя с настоящим Регламентом, а также Регламентом расчетов (Приложение 6 к Регламенту ЭТП) и Тарифами ЭТП (Приложение 5 к Регламенту ЭТП).

5.3. Все документы и сведения, связанные с аккредитацией на ЭТП, направляются Заявителем посредством интерфейса ЭТП в форме электронных документов, подписываемых электронной подписью такого Заявителя, в соответствии с перечнем документов и сведений, приведенным в Приложении 1 к настоящему Регламенту.

5.4. Для получения аккредитации Заявитель должен зарегистрироваться на сайте в сети «Интернет» по адресу: https://etpp.ru и подать соответствующую заявку на аккредитацию. Процедура получения аккредитации пользователей на ЭТП осуществляется без взимания платы и состоит из двух этапов:

5.4.1. Регистрация нового пользователя в АС Оператора и активация адреса электронной почты. Заявитель должен указать в АС Оператора уникальный адрес электронной почты, то есть адрес электронной почты Заявителя должен использоваться в личном кабинете только одного Пользователя ЭТП;

5.4.2. Заполнение полей электронной формы, предусмотренной для заявки на аккредитацию и предоставление сведений и документов Заявителем. При формировании заявки на аккредитацию Заявитель выбирает необходимые полномочия/тип Пользователя: «Заказчик» или «Участник».

5.5. Заявка на аккредитацию подписывается КЭП и направляется Оператору.

5.6. При приеме заявки на аккредитацию, Оператор ЭТП регистрирует ее в журнале учета с присвоением ей номера и указанием времени поступления.

5.7. Заявка на аккредитацию рассматривается Оператором в течение 5 (пяти) рабочих дней с даты, ее направления Оператору. В соответствии со статьей 191 ГК РФ течение вышеуказанного периода начинается со следующего дня 00 часов 00 минут и заканчивается на пятый рабочий день в 23 часа 59 минут.

5.8. По итогам рассмотрения Оператором заявки на аккредитацию в личный кабинет и на адрес электронной почты Заявителя, указанный в заявке, направляются уведомления о решении (подтверждение аккредитации или отказ в аккредитации) принятом Оператором в отношении данной заявки.

5.9. В случае принятия Оператором решения об отказе в аккредитации уведомление содержит основание для отказа. Основаниями для отказа в аккредитации являются:

 непредставление Заявителем документов и сведений, указанных в Приложении 1 настоящего Регламента;

 представление Заявителем документов, не соответствующих требованиям установленным законодательством Российской Федерации и положениями настоящего Регламента, а также противоречия в представляемых документах и сведениях;

 представление Заявителем недостоверной информации при заполнении форм данных и /или заполнения полей с нарушением требований к ним.

5.10. После подтверждения аккредитации Заявителя Оператор ЭТП включает сведения об аккредитованном юридическом лице или физическом лице, в том числе индивидуальном предпринимателе в реестр ЭТП и открывает Пользователю полный доступ в закрытую часть электронной площадки, создает личный кабинет, вход в который возможен с помощью идентификационных данных (логин, пароль) или ЭП Пользователя. Юридически значимые действия в личном кабинете Пользователя возможны исключительно при использовании ЭП в соответствии с предусмотренными полномочиями.

5.11. С момента включения в реестр ЭТП Заказчик и Участник, в зависимости от полномочий, имеют право организовывать процедуры закупки и продажи и участвовать в процедурах закупки и продажи, проводимых на электронной площадке.

5.12. В случае принятия Оператором решения об отказе в аккредитации, Заявитель имеет возможность повторной подачи заявки на аккредитацию в описанном выше порядке, после устранения указанных оснований для отказа в аккредитации.

5.13. Аккредитация на электронной торговой площадке бессрочная.

5.14. Информация, предоставленная Заявителем при аккредитации, а также в результате актуализации Пользователем ЭТП такой информации, в том числе документов, используются в неизменном виде при автоматическом формировании документов, которые используются в электронном документообороте, в том числе при формировании заявки на участие в процедуре.

5.15. Ответственность за достоверность документов и сведений, предоставленных Пользователем Оператору ЭТП, в том числе ЭП, и соответствие указанных документов и сведений требованиям, установленным законодательством Российской Федерации, за действия, совершенные на основании указанных документов и сведений, за своевременное уведомление Оператора о внесении изменений в такие документы и сведения, о замене документов или прекращении их действия (в том числе замене ЭП или прекращении ее действия) несет соответственно Пользователь, предоставивший указанные документы и сведения. Оператор ЭТП не несет ответственности за актуальность и достоверность документов и сведений, хранящихся в реестре ЭТП.

5.16. При замене ЭП (за исключением случаев изменения наименования организации, ИНН или ОГРН, смене руководителя - для юридических лиц и ФИО, ИНН - для физических лиц) Пользователя не требуется проходить повторную аккредитацию.

5.17. В базе данных ЭТП сохраняется информация обо всех вносимых изменениях в данные Пользователя в личном кабинете Пользователя ЭТП.

5.18. Оператор ЭТП вправе приостановить или отменить аккредитацию Пользователя на электронной площадке по следующим основаниям:

5.18.1. нарушение Пользователем Регламента ЭТП;

5.18.2. неисполнение или ненадлежащее исполнение Участником требований документации о закупке или продаже, а также обязательств по договорам, заключенным по результатам проведения процедур закупки или продажи на ЭТП – при наличии обращения Заказчика о таких фактах;

5.18.3. осуществление в отношении Пользователя ЭТП мер по предупреждению банкротства и (или) возбуждение арбитражным судом дела о банкротстве Пользователя ЭТП, и (или) признание Пользователя ЭТП несостоятельным (банкротом) в случаях и порядке, предусмотренных законодательством РФ;

5.18.4. ликвидация Пользователя ЭТП в случаях и порядке, предусмотренных законодательством РФ;

5.18.5. возникновение обстоятельств, свидетельствующих о совершении действий, направленных против деловой репутации Оператора ЭТП, Пользователя ЭТП;

5.18.6. поступление информации от Пользователя ЭТП о завладении авторизационными данными (идентификатором и паролем) и (или) ключом электронной подписи, используемыми Пользователем для работы на ЭТП, неуполномоченными третьими лицами;

5.18.7. при получении от Пользователя ЭТП заявления об отказе от услуг, предоставляемых Оператором ЭТП Пользователям;

5.18.8. при наступлении иных обстоятельств, препятствующих оказанию услуг Пользователю ЭТП Оператором.

5.19. В случае приостановления аккредитации Пользователя ЭТП Оператор приостанавливает оказание услуг такому Пользователю на срок до устранения нарушений или обстоятельств, послуживших основанием для приостановления аккредитации.

5.20. В случае отмены аккредитации Пользователя ЭТП Оператор прекращает оказание услуг такому Пользователю ЭТП в одностороннем порядке.

5.21. Основания для отмены или приостановления аккредитации, указанные в пункте 5.18 настоящего раздела, должны быть подтверждены документально. Оператор ЭТП не несет какойлибо ответственности за возможные убытки, причиненные Пользователю ЭТП в результате приостановления или отмены аккредитации.

5.22. Заявитель, а также каждый Пользователь ЭТП, выражает согласие на обработку Оператором персональных данных, доступных из представленных документов и сведений средствами электронной площадки или с применением ЭТП.

5.23. Регистрация дополнительных Пользователей с различными ролями осуществляется из закрытой части электронной площадки. Оператор ЭТП предоставляет Заказчикам и Участникам возможность добавлять неограниченное количество Пользователей, действующих от имени Заказчика или Участника, при условии наделения Пользователей соответствующими полномочиями в соответствии с законодательством РФ и настоящим Регламентом.

### **6. Общие положения проведения процедур на ЭТП**

6.1. Закупки на электронной торговой площадке проводятся в соответствии с требованиями Федерального закона от 18 июля 2011 года № 223-ФЗ «О закупках товаров, работ, услуг отдельными видами юридических лиц» и положением о закупках Заказчика. Также реализована возможность проведения торговых процедур для нужд юридических и физических лиц, на которых не распространяется действие Федерального закона от 18 июля 2011 года № 223-ФЗ «О закупках товаров, работ, услуг отдельными видами юридических лиц» (далее – Коммерческие процедуры).

6.2. АС Оператора поддерживает автоматизацию и проведение видов (типов) процедур, в том числе неконкурентных закупок, с электронной формой подачи заявок следующими способами:

- Аукцион на понижение;
- Аукцион на понижение с двумя частями заявок;
- Аукцион на повышение;
- Аукцион на повышение с двумя частями заявок;
- Конкурс;
- Запрос предложений;
- Запрос котировок;
- Конкурентный отбор;
- Предварительный квалификационный отбор (ПКО);
- Предложение делать оферты (ПДО).

6.3. Наименование способов процедур на электронной площадке является условным. Организатор торгов самостоятельно определяет, какой из способов процедур, имеющихся на ЭТП, наиболее соответствует способу закупки/продажи согласно документам, регулирующим закупочную деятельность Заказчика, а также имеет возможность выбора необходимых настроек процедуры в целях объявления и проведения закупки/продажи в соответствии с порядком, установленным указанными документами.

6.4. Порядок проведения процедур способами, указанными в п.6.2. Регламента, описан в Приложении 2 к настоящему Регламенту. В случае противоречий в части описания способов процедур между нормами Регламента ЭТП и нормами положения о закупке Заказчика применяются нормы положения о закупке Заказчика.

6.5. Если при публикации процедуры был установлен признак конкурентности, то такая процедура проводится в соответствии со ст. 3 и 3.1. Федерального закона «О закупках товаров, работ, услуг отдельными видами юридических лиц» от 18 июля 2011 года № 223-ФЗ.

6.6. Организатор закупки имеет возможность осуществлять неконкурентные закупки без размещения извещений в ЕИС, если это предусмотрено положением о закупке Заказчика. Также, осуществлять закупки товаров, работ, услуг без размещения в ЕИС и в открытой части ЭТП сведений, в соответствии с п. 1 ч. 15 ст. 4 Закона № 223-ФЗ.

6.7. Публикация извещения о проведении процедуры.

6.7.1. Извещение о проведении закупки публикуется Организатором с использованием ЭТП в соответствии со сроками, установленными законодательством Российской Федерации, в том числе Гражданским Кодексом Российской Федерации, Федеральным законом от 18.07.2011 № 223-ФЗ «О закупках товаров, работ, услуг отдельными видами юридических лиц».

6.7.2. Организатор объявляет о проведении процедуры закупки (продажи) на ЭТП с помощью закрытой части ЭТП путем размещения извещения о закупке (продаже) в форме электронного документа. Извещение формируется Организатором путем заполнения соответствующих экранных форм на ЭТП и при необходимости прикрепления файла, содержащего извещение о закупке (продаже). При публикации извещения Организатор прикладывает документацию о закупке (продаже), содержащую в том числе, проект договора, заключаемого по итогам закупки (продажи), документы, содержащие описание требований к поставщикам (исполнителям), товарам (работам/услугам) и условиям поставки (выполнения работ/оказания услуг). Такой файл (файлы) доступен для скачивания и просмотра вместе с извещением о процедуре.

Документация о закупке, проводимая в соответствии с Законом № 223-ФЗ, должна содержать сведения, определенные положением о закупках Заказчика, включая сведения, определенные частью 10 статьи 4 Закона № 223-ФЗ.

6.7.3. При расхождении сведений между внесенными Организатором торгов в экранные стандартные формы электронной площадки и прикрепленными им на площадке документами, преимущество имеют сведения, указанные Организатором в экранных стандартных формах.

6.7.4. С момента опубликования на ЭТП извещения о процедуре и до наступления времени окончания подачи заявок Организатор торгов имеет возможность внести изменения в информацию, содержащуюся в извещении о процедуре и документацию по процедуре в порядке, определенном для соответствующего способа закупки (продажи) в Приложении 2 к настоящему Регламенту. Такие изменения вносятся Организатором торгов в сроки, установленные в Приложении 2 к настоящему Регламенту для соответствующего способа закупки (продажи), если иные сроки не предусмотрены положением о закупке Заказчика. Все предыдущие редакции измененных документов (включая все загруженные файлы) сохраняются на ЭТП и доступны для просмотра в открытой части ЭТП.

В этом случае Пользователям, уже подавшим заявки на участие в такой процедуре, будет направлено уведомление о факте внесения изменений.

6.7.5. Организатор торгов может отказаться от проведения процедуры на любом этапе до окончания подачи заявок по процедуре, если иное не предусмотрено способом закупки (продажи) (Приложением 2 к настоящему Регламенту) и (или) документацией о закупке (продаже) и (или) положением о закупке и (или) Законом № 223-ФЗ. В этом случае Пользователям, уже подавшим заявки на участие в процедуре, будет направлено уведомление об отказе от проведения процедуры.

6.7.6. С момента опубликования на ЭТП извещения о процедуре и до указанного в таком извещении срока Пользователи имеют возможность в личном кабинете сформировать и отправить Организатору торгов запрос (запросы) на разъяснение условий процедуры. Пользователь имеет возможность при формировании запроса загрузить файл с документом. Такой файл доступен для скачивания и просмотра вместе с запросом. Запрос подписывается КЭП Пользователя ЭТП и одновременно автоматически отправляется Организатору торгов путем нажатия кнопки, подтверждающей подписание и отправку.

6.7.7. Размещенное Организатором торгов в ответ на запрос Пользователя разъяснение положений документации доступно в карточке процедуры в открытой части ЭТП, а также в личных кабинетах Организатора торгов и Пользователя, направившего данный запрос. По факту размещения разъяснения положений документации АС Оператора автоматически направляет уведомления Организатору торгов и Пользователю, направившему данный запрос.

6.7.8. Организатор торгов вправе указать в составе извещения о проведении процедуры и в документации к процедуре требования к обеспечению заявок, предусматривающие порядок внесения Участником обеспечения заявок либо на лицевой счет, открытый Оператором, либо на расчетный счет Заказчика, либо предоставление банковской гарантии в составе заявки. При этом плата, предусмотренная Регламентом расчетов, вносится Участником процедуры на лицевой счет, открытый Оператором.

6.8. Подача заявки на участие в процедуре.

6.8.1. При совершении действий в АС Оператора, (в том числе при объявлении ценового предложения в момент торговой сессии) Пользователю ЭТП необходимо учитывать настройки технических средств, с использованием которых осуществляется доступ к ресурсам АС Оператора, количество времени, необходимое для передачи данных по информационнотелекоммуникационной сети «Интернет» (скорость передачи данных), а также работоспособность канала передачи данных информационно-телекоммуникационной сети «Интернет», обеспечиваемых провайдером услуг связи Пользователя. Данные процессы находятся вне контроля Оператора ЭТП.

6.8.2. АС Оператора обеспечивает для Пользователей функционал подачи заявок на участие в процедурах, проводимых на ЭТП Оператора. Подача заявок осуществляется Участниками в Закрытой части ЭТП.

6.8.3. АС Оператора позволяет Участнику подать заявку на участие в процедуре с момента размещения извещения до окончания срока, установленного Организатором торгов в извещении. Срок представления (приема) заявок на участие в процедуре определяется Организатором торгов в соответствии с его потребностями и/или внутренним регламентом (при наличии такового) и устанавливается в извещении о проведении процедуры. Срок представления (приема) заявок может быть продлен или сокращен Организатором торгов по необходимости, в данном случае АС Оператора автоматически уведомляет всех Участников, подавших заявки на участие в такой процедуре.

6.8.4. Заявки направляются Участником на ЭТП в форме электронных документов, подписанных с помощью ЭП. Участник имеет право подать не более одной заявки на участие в одной процедуре, если иное не предусмотрено описанием способа закупки (продажи) (Приложение 2 к настоящему Регламенту).

6.8.5. До подачи заявки на участие в процедуре Участник вносит на свой лицевой счет на ЭТП денежные средства в размере гарантийного платежа и обеспечения заявки (если требование установлено Организатором торгов). Порядок внесения гарантийного платежа и обеспечения заявки установлен Регламентом расчетов (Приложение 6 к настоящему Регламенту).

6.8.6. Требование о внесении обеспечения заявки или гарантийного платежа в равной мере относится ко всем Участникам. Денежные средства, внесенные Участником в качестве обеспечения заявки или гарантийного платежа, являются обеспечительным платежом в значении, установленном статьей 381.1. Гражданского кодекса РФ.

6.8.7. В случае невыполнения Участником требования о внесении гарантийного платежа и обеспечения заявки Оператор ЭТП отклоняет заявку на участие в процедуре такого Участника, а Организатор торгов не рассматривает указанную заявку.

6.8.8. По факту поступления на ЭТП заявки на участие в процедуре, АС Оператора осуществляет блокировку денежных средств, в размере суммы обеспечения заявки на участие в процедуре, в случае если, требование о внесении обеспечения на лицевой счет, открытый Оператором, было установлено Организатором торгов в извещении о проведении процедуры и гарантийного платежа, равного плате, взимаемой с Участника процедуры в соответствии с Тарифами ЭТП. В случае если Организатором торгов не установлено требование о внесении обеспечения или требование о внесении обеспечения участия в процедуре установлено Организатором торгов на расчетный счет Заказчика, или Участником предоставлена банковская гарантия в составе заявки, АС Оператора блокирует денежные средства гарантийного платежа Участника в сумме, в соответствии с Тарифами ЭТП.

6.8.9. Участник вправе отозвать заявку на участие в процедуре не позднее окончания срока подачи заявок. В течение 1 (одного) рабочего дня, со дня отзыва заявки, АС Оператора автоматически прекращает блокирование денежных средств Участника в размере обеспечения заявки на участие в процедуре в случае, если требование о внесении обеспечения на лицевой счет, открытый Оператором, было установлено Организатором торгов в извещении о проведении процедуры и гарантийного платежа, взимаемого с Участника процедуры в соответствии с Тарифами ЭТП. Если Участник отзывает заявку, возможность подать новую заявку по данной процедуре в отношении каждого лота сохраняется до окончания срока подачи заявок, установленного Организатором торгов в извещении.

6.8.10. Подача Участником заявки на участие в процедуре является согласием Участника на списание денежных средств гарантийного платежа, находящихся на его лицевом счете, в качестве оплаты вознаграждения, взимаемого с Победителя процедуры в соответствии с условиями Регламента расчетов и Тарифами ЭТП, в случае признания данного Участника Победителем данной процедуры.

6.8.11. Цена заявки, указанная в интерфейсе ЭТП, должна соответствовать цене заявки, указанной в материалах заявки, подгружаемых на ЭТП в виде сканированных копий / электронных документов. В случае их несоответствия - цена, указанная участником в интерфейсе ЭТП и подписанная электронной подписью, имеет преимущество перед ценой и/или иными параметрами заявки, приведенными в материалах заявки, подгружаемых на ЭТП в виде сканированных копий / электронных документов.

6.8.12. Оператор обеспечивает конфиденциальность данных об участниках закупки, позволяющих их идентифицировать, до момента, когда эти данные должны быть открыты Заказчику/Организатору закупки и/или Участникам в соответствии с законодательством Российской Федерации и/или положения о закупках отдельно взятого Заказчика и волеизъявлением Заказчика/Организатора закупки, в том числе:

 о содержании заявок на участие в конкурентной закупке в электронной форме, об окончательных предложениях до окончания срока подачи заявок;

 об участниках конкурентной закупки в электронной форме, подавших заявки на участие в такой закупке, до предоставления комиссии по осуществлению конкурентных закупок в соответствии с Законом № 223-ФЗ.

6.9. Порядок рассмотрения заявок на участие в процедурах

6.9.1. АС Оператора обеспечивает для пользователей Организатора торгов функционал по рассмотрению заявок на участие в процедурах.

6.9.2. Сроки рассмотрения заявок устанавливаются Организатором торгов в ходе публикации извещения о проведении процедуры и определяются собственными потребностями или внутренними Регламентами (при их наличии) Организатора торгов.

6.9.3. В АС Оператора ведется учет принятых, возвращенных и отозванных заявок на участие в процедурах. После окончания срока подачи заявок, установленного Организатором торгов, заявки становятся доступны для рассмотрения в личном кабинете Организатора торгов.

6.9.4. Организатор торгов рассматривает заявки в срок, указанный им в процессе публикации извещения о проведении процедуры. По итогам рассмотрения заявок Организатор торгов имеет возможность сформировать средствами АС Оператора протокол рассмотрения заявок, загрузить его к себе на рабочее место, ознакомиться и при необходимости, опубликовать его и/или собственный вариант протокола рассмотрения заявок в соответствующем разделе личного кабинета ЭТП.

6.9.5. По факту окончания рассмотрения заявок осуществляется прекращение блокирования операций по лицевому счету Участника, не допущенного к участию в процедуре, в отношении денежных средств, в размере обеспечения заявки в случае, если требование о внесении обеспечения на лицевой счет, открытый Оператором, было установлено Организатором торгов в извещении о проведении процедуры. Блокировка гарантийного платежа, взимаемой с Участника процедуры в соответствии с Регламентом расчетов и Тарифами ЭТП тоже прекращается.

6.10. Подведение итогов процедуры

6.10.1. Победителем процедуры признается Участник, соответствующий заданным Организатором торгов критериям определения Победителя (в зависимости от способа закупки (продажи).

6.10.2. Участник процедуры, единственный среди других Участников соответствующий требованиям документации о процедуре, или Участник, подавший единственную заявку и соответствующий требованиям документации о процедуре, приравнивается к Победителю процедуры.

6.10.3. По итогам проведения процедуры такая процедура может быть признана Организатором торгов несостоявшейся. Статус процедуры определяется Организатором торгов в соответствии с настоящим Регламентом. В случае признания процедуры несостоявшейся дальнейшие действия Организатора торгов определяются в соответствии с положением о закупках Заказчика, документацией о закупке (продаже). Признание процедуры закупки (продажи) несостоявшейся не является основанием для освобождения Участника от оплаты услуг Оператора ЭТП.

6.10.4. Заключение договоров по результатам проведения процедур возможно как в электронной форме на ЭТП, так и в письменной форме (на бумажном носителе) вне ЭТП. Форма заключения договора определяется Организатором торгов при формировании на ЭТП итогового протокола.

6.10.5. Заключение договоров по результатам процедур закупки (продажи) не является безусловным результатом проведения таких процедур и не может быть гарантировано Оператором ЭТП Заказчику и Участнику.

6.11. Порядок проведения переторжки.

6.11.1. Под переторжкой понимается этап процедуры, заключающийся в добровольном улучшении показателей заявки Участника, являющихся критериями оценки процедуры. Переторжка может быть проведена только по решению Организатора торгов, который определяет форму проведения переторжки.

6.11.2. Переторжка может быть проведена по решению Организатора торгов при условии, если Организатором к участию в процедуре допущено более одного Участника.

6.11.3. В переторжке имеют право участвовать все допущенные участники процедуры. Участник вправе не участвовать в переторжке, тогда его заявка остается действующей с первоначальной ценой и с ранее объявленными условиями, указанными в заявке. Предложения участника по ухудшению первоначальных условий не рассматриваются.

6.11.4. АС Оператора позволяет проводить переторжки двух типов: заочные и очные. В рамках одной процедуры закупки (одного лота) переторжка может проводиться неоднократно любым из возможных типов.

6.11.5. **Заочная переторжка** – тип переторжки, в ходе проведения которой Участники процедуры закупки вправе изменять (улучшать) любые условия ранее поданных заявок путем подачи новых заявок до установленных Организатором торгов даты и времени окончания переторжки.

- Заочная переторжка возможна при проведении закупки одним из следующих способов: запрос предложений, запрос котировок, конкурс, конкурентный отбор.
- Подача заявок в ходе заочной переторжки осуществляется Участниками в личном кабинете на ЭТП.
- При заочной форме переторжки добровольному улучшению в заявке подлежат следующие условия договора, если они являются критериями оценки и предусмотрены документацией:
	- снижение/повышение цены;
	- уменьшение сроков поставки продукции;
	- иные условия.
- При проведении переторжки в заочной форме участники процедуры к установленному Организатором торгов сроку подают новые заявки с улучшенными показателями заявки. Участник вправе отозвать поданное предложение с новыми показателями в любое время до окончания приема заявок, в этом случае его первоначальная заявка остается актуальной.
- После наступления даты окончания заочной переторжки Организатору торгов доступны для просмотра, как первоначальные заявки, так и заявки, поданные в ходе переторжки.
- Рассмотрение заявок на участие в переторжке в заочной форме с измененными условиями проводится в порядке, предусмотренном для процедуры рассмотрения заявок, поступивших на процедуру закупки, с оформлением аналогичного протокола и его размещением на ЭТП.

6.11.6. **Очная переторжка** - тип переторжки, в ходе проведения которой Участники процедуры закупки вправе изменять (улучшать) только ценовые предложения ранее поданной заявки.

- Очная переторжка возможна при проведении закупки одним из следующих способов: запрос предложений, запрос котировок, конкурс, конкурентный отбор.
- Переторжка проводится путем снижения стартовой цены, установленной Заказчиком, а также текущего минимального ценового предложения. При проведении переторжки цена может быть снижена до минимальной, при достижении которой дальнейшее снижение цены невозможно в связи с тем, что цена будет снижена до нуля. При этом переторжка автоматически завершается.
- Участникам очной переторжки доступна информация обо всех зарегистрированных ценовых предложениях, в том числе о ценовых предложениях других Участников, за исключением сведений о наименовании Участников.
- Очная переторжка начинается при наступлении даты и времени, которые указываются Организатором торгов при назначении такой переторжки на ЭТП.
- Порядок проведения очной переторжки: без шага.
- При проведении очной переторжки устанавливается дата и время начала и окончания приема ценовых предложений. Время, оставшееся до истечения срока подачи ценовых предложений, отображается в виде таймера обратного отсчета, с указанием дней, часов, минут и секунд. Участники делают ценовые предложения не выше стартовой цены, установленной Организатором, с учетом следующих требований:
- Участник не вправе подавать ценовое предложение, равное ценовому предложению или большее чем ценовое предложение, которое подано таким Участником ранее;
- Участник не вправе подавать ценовое предложение равное нулю;

 Участник не вправе снижать текущее минимальное ценовое предложение в случае, если такое ценовое предложение подано этим же Участником.

6.11.7. После проведения переторжки Победитель определяется в порядке, установленном для процедуры, в рамках которой проводилась переторжка, в соответствии с критериями оценки, указанными в документации процедуры.

#### **7. Заключение договора**

7.1. В случае если Организатор торгов выбрал электронную форму заключения договора по результатам процедуры, заключение такого договора осуществляется в порядке, установленном настоящим разделом.

7.2. Организатор торгов/Заказчик заключает с Победителем процедуры договор в соответствии с документацией по процедуре.

7.3. Договор формируется на ЭТП в виде электронного документа, подписание которого осуществляется Организатором торгов/Заказчиком и Победителем с применением ЭП.

7.4. Все действия Организатора торгов/Заказчика и Победителя в ходе заключения договора фиксируются в журнале событий. Дополнительно АС Оператора направляет системные уведомления в ЛК и на электронную почту Организатора торгов/Заказчика и Победителя.

7.5. Процедура заключения договора в электронной форме одинакова для всех способов процедур, при этом сроки направления документов, связанных с заключением договора, устанавливаются Организатором торгов. При выполнении действий, связанных с заключением договора, признанием Победителя, уклонившимся от заключения договора, отказом от заключения договора, Организатор торгов руководствуется Федеральным законом от 18.07.2011 № 223-ФЗ «О закупках товаров, работ, услуг отдельными видами юридических лиц», положением о закупках Заказчика, документацией о закупке или иными регламентными документами Заказчика.

7.6. При формировании проекта договора основные данные по процедуре и данные о Победителе вносятся АС Оператора в экранную форму проекта договора автоматически. Организатор торгов/Заказчик заполняет в экранной форме поле «Цена договора» и прикрепляет файл проекта договора, а также файлы приложений к договору (при необходимости) и направляет средствами АС Оператора проект договора без подписи Организатора торгов/Заказчика Участнику, признанному Победителем.

7.7. После направления Организатором торгов/Заказчиком проекта договора Победителю функционал АС Оператора позволяет Победителю либо подписать проект договора, либо сформировать протокол разногласий. Проект договора и протокол разногласий подписываются

Победителем с применением КЭП и направляются Организатору торгов/Заказчику средствами ЭТП. Редактирование проекта договора Победителем не допускается.

7.8. После ознакомления с протоколом разногласий, направленным Победителем в соответствии с пунктом 7.7. настоящего раздела, Организатор торгов/Заказчик повторно направляет Победителю проект договора с учетом или без учета таких разногласий.

7.9. Победитель может повторно направить Организатору торгов/Заказчику протокол разногласий (функционал АС Оператора позволяет Победителю неоднократно направлять протокол разногласий).

7.10. После направления подписанного Победителем проекта договора Организатору торгов/Заказчику функционал АС Оператора позволяет Организатору торгов/Заказчику подписать договор с применением ЭП.

7.11. После подписания договора Организатором торгов/Заказчиком с применением ЭП договор считается заключенным.

7.12. В случае, если в отношении Победителя процедуры опубликован протокол отказа в связи с уклонением его от заключения договора либо по иным причинам, АС Оператора обеспечивает возможность заключения договора в электронной форме и подтверждения заключения договора в письменной форме со следующим участником процедуры.

7.13. В случае, если договор заключается вне ЭТП (в бумажной форме), Организатору торгов/Заказчику требуется подтвердить факт заключения договора в АС Оператора и предоставить Оператору ЭТП отсканированный оригинала договора, заключенного по итогам процедуры закупки (продажи) между Организатором торгов/Заказчиком и Победителем.

#### **8. Ответственность сторон**

8.1. За неисполнение или ненадлежащее исполнение положений настоящего Регламента Пользователи электронной торговой площадки несут ответственность в соответствии с действующим законодательством Российской Федерации.

8.2. Оператор не несет ответственности за какой-либо ущерб, потери и прочие убытки, которые понес Пользователь ЭТП по причине несоблюдения ими требований настоящего Регламента, а также в следующих случаях:

8.2.1. отсутствие у Пользователей компьютерной техники с необходимым набором программно-технических возможностей, удовлетворяющих требованиям для работы в АС Оператора;

8.2.2. наличие программно-технических ограничений и настроек, которые содержались в компьютерной технике, что не позволило Участнику, Организатору торгов полноценно работать на электронной площадке;

8.2.3. невозможность работы по причине заражения компьютерной техники вирусами (в этом случае АС Оператора не пропускает никакой информации из компьютеров, зараженных компьютерными вирусами);

8.2.4. недостатки в работе сетевых систем и ограничения, а также сбои в работе аппаратно-технического комплекса, которые привели к не регламентированным и непредвиденным временным отключениям от сети Интернет и не позволили полноценно работать на электронной площадке.

8.3. Оператор не несет ответственности за какой-либо ущерб, потери и прочие убытки, которые понесли Пользователи по причине ненадлежащего изучения информации, касающейся работы электронной торговой площадки, как то:

8.3.1. незнание Пользователями положений настоящего Регламента, пренебрежение и ненадлежащее выполнение всех требований и процедур, указанных в настоящем Регламенте и действующих на ЭТП, что привело к принятию на себя дополнительных, излишних, повышенных и незапланированных обязательств и негативно сказалось на коммерческой активности и деловой репутации организации;

8.3.2. несоблюдение правил хранения ключа КЭП, передача сотрудником, назначенным в качестве лица, ответственного за работу на электронной торговой площадке, ключа КЭП третьим лицам, не имеющим соответствующих полномочий;

8.3.3. действия, совершенные на ЭТП третьими лицами из-за их некомпетентности и незнания ими настоящего Регламента и действующего законодательства Российской Федерации, которые привели к принятию Пользователями на себя дополнительных, излишних, повышенных и незапланированных обязательств перед другими Пользователями ЭТП.

8.4. В случае, если Организатором торгов были осуществлены действия по процедурам не в установленные сроки, предусмотренные документацией и/или законодательством РФ, он несет ответственность в соответствии с законодательством Российской Федерации.

8.5. В случае предъявления третьими лицами к Оператору ЭТП исков о взыскании убытков, вызванных нарушением Пользователем своих обязательств по настоящему Регламенту или иных обязательств, возникших в результате участия в процедурах закупки или продажи на ЭТП, такой Пользователь, будет привлечен в качестве ответчика, заменив тем самым Оператора ЭТП как ненадлежащую сторону. При этом все судебные издержки, понесенные Оператором ЭТП, подлежат возмещению таким Пользователем ЭТП.

### **9. Конфиденциальность**

9.1. Стороны не имеют права разглашать любыми возможными способами любую конфиденциальную и/или являющуюся собственностью одной из сторон Регламента информацию, полученную из закрытой части АС Оператора.

9.2. Пользователь ЭТП подтверждает, что:

 не является конфиденциальной информацией или информацией, составляющей коммерческую тайну, документы и сведения Пользователя, предоставленные (сообщенные) в соответствии с Регламентом ЭТП при подаче заявки на аккредитацию, при внесении изменений в эти документы и сведения.

 Пользователь предпринял все необходимые меры для обеспечения соблюдения прав лиц, чьи персональные данные содержатся в документах и сведениях, предоставленных (сообщенных) в соответствии с Регламентом ЭТП при подаче заявки на аккредитацию, при внесении изменений в эти документы и сведения: уведомил указанных лиц об обработке их персональных данных, о целях и основаниях обработки данных, а также о предполагаемых пользователях данных и получил их согласие на такую обработку и предоставил указанным лицам информацию о Пользователе как об Операторе, осуществляющем обработку их персональных данных;

 Пользователь обладает правом на передачу персональных данных Оператору в целях обработки таких данных Оператором. Пользователь возместит Оператору ЭТП убытки в форме реального ущерба, если будет доказано и установлено судом, что Пользователь не обладал правом на передачу персональных данных.

9.3. Не является нарушением режима конфиденциальности предоставление информации по запросу уполномоченных государственных органов в соответствии с законодательством РФ.

#### **10. Форс-мажор**

10.1. Стороны освобождаются от ответственности за полное или частичное неисполнение принятых на себя по настоящему Регламенту обязательств, если такое неисполнение явилось следствием обстоятельств непреодолимой силы, а именно: стихийных бедствий, эпидемий, взрывов, пожаров и иных чрезвычайных обстоятельств. При этом срок исполнения обязательств по настоящему Регламенту отодвигается соразмерно времени, в течение которого действовали такие обстоятельства.

10.2. Сторона, для которой наступили форс-мажорные обстоятельства, должна незамедлительно известить в письменной форме Оператора ЭТП о наступлении, предполагаемом сроке действия и прекращении форс-мажорных обстоятельств, а также представить доказательства названных обстоятельств.

10.3. Отсутствие извещения либо несвоевременное извещение о наступлении обстоятельств непреодолимой силы влечет за собой утрату права ссылаться на такие обстоятельства.

#### **11. Разрешение споров.**

11.1. В случае возникновения спора его сторонами считаются: Оператор ЭТП и Пользователь ЭТП, присоединившийся к настоящему Регламенту.

11.2. Стороны должны приложить все усилия, чтобы путем прямых переговоров, в претензионном порядке разрешить к обоюдному удовлетворению все противоречия или спорные вопросы, возникающие между ними в рамках данного Регламента, на основании действующего законодательства Российской Федерации.

11.3. Любая сторона может потребовать разрешения неурегулированного спорного вопроса в судебном порядке, в соответствии с действующим законодательством Российской Федерации.

# **Перечень документов и сведений, предоставляемый Оператору ЭТП для получения аккредитации в качестве Заказчика, Участника на электронной торговой площадке**

Сведения согласно перечню полей в форме заявки на аккредитацию:

- 1. Полное наименование (для юридического лица).
- 2. Фамилия, имя, отчество (для индивидуального предпринимателя, для физического лица).
- 3. Основной государственный регистрационный номер (ОГРН/ОГРНИП) (для юридического лица/для индивидуального предпринимателя).
- 4. Идентификационный номер налогоплательщика (ИНН).
- 5. Код причины постановки на учет (КПП) (для юридического лица).
- 6. Дата постановки на учет в налоговом органе (для юридического лица, индивидуального предпринимателя).
- 7. Код ОКАТО (Общероссийский классификатор административно-территориальных образований) (для юридического лица, индивидуального предпринимателя).
- 8. Код ОКОПФ (Общероссийский классификатор организационно-правовых форм) (для юридического лица, индивидуального предпринимателя).
- 9. Код ОКПО (Общероссийский классификатор предприятий и организаций) (для юридического лица, индивидуального предпринимателя)
- 10. Код ОКВЭД (Общероссийский классификатор видов экономической деятельности) (для юридического лица, индивидуального предпринимателя).
- 11. Адрес электронной почты для отправки сообщений Оператором ЭТП.
- 12. Номер телефона.
- 13. Фамилия, имя, отчество контактного лица.
- 14. Банковские (платежные) реквизиты.
- 15. Место нахождения (для юридического лица, индивидуального предпринимателя); почтовый адрес.

Перечень документов:

#### **Для физических лиц:**

- копия документа, удостоверяющего личность;
- заявление на аккредитацию (формируется автоматически в процессе подачи заявки Заявителя на аккредитацию на электронной площадке).

# **Для индивидуальных предпринимателей:**

- копия документа, удостоверяющего личность;
- копия действительной на день представления заявления на аккредитацию выписки из ЕГРИП выданная не ранее чем за тридцать дней до даты представления заявления на аккредитацию;
- В случае если от имени Заявителя действует иное лицо:
	- Доверенность, в случае аккредитации с КЭП, выданной до 31.08.2023 включительно и содержащей сведения об индивидуальном предпринимателе, подтверждающая полномочия лица, указанного в качестве Пользователя, на аккредитацию от имени Заявителя и совершение действий на ЭТП в соответствии с настоящим Регламентом ЭТП от имени Заявителя.

Доверенность должна быть заверена печатью такого Заявителя и подписана Заявителем (руководителем Заявителя) или оформлена нотариально, если доверенность выдана в порядке передоверия. В случае если доверенность выдана в порядке передоверия, также представляется документ, подтверждающий полномочия лица выдавшего такую доверенность. Примерная форма доверенности содержится в Приложении 3 к Регламенту ЭТП.

- Машиночитаемая доверенность, в случае аккредитации с КЭП выданной на имя физического лица, аккредитованным коммерческим удостоверяющим центром, с открепленной электронной подписью лица, выдавшего такую доверенность, и полученной с помощью сервиса по формированию машиночитаемых доверенностей, при условии возможности проверки такой доверенности Оператором ЭТП, подтверждающей полномочия лица, указанного в качестве Пользователя, на подписание договора с Оператором от имени Заявителя, а также на аккредитацию от имени Заявителя и совершение действий на ЭТП в соответствии с настоящим Регламентом ЭТП (в случае, если от имени Заявителя действует лицо по доверенности). Если Машиночитаемая доверенность выдана в порядке передоверия, также представляется документ, подтверждающий полномочия лица выдавшего такую доверенность.
- заявление на аккредитацию (формируется автоматически в процессе подачи заявки Заявителя на аккредитацию на электронной площадке).

### **Для юридических лиц:**

- копия действительной на день представления заявления на аккредитацию выписки из ЕГРЮЛ выданная не ранее чем за тридцать дней до даты представления заявления на аккредитацию;
- копии действующей редакции учредительных документов;
- копии документов, подтверждающих полномочия лица на получение аккредитации от имени организации - юридического лица (решение о назначении или об избрании лица на должность, в соответствии с которым такое лицо обладает правом действовать от имени организации - юридического лица без доверенности).

В случае если от имени организации действует иное лицо:

 Доверенность, в случае аккредитации с КЭП, выданной до 31.08.2023 включительно и содержащей сведения о юридическом лице, подтверждающая полномочия лица, указанного в качестве Пользователя, на аккредитацию от имени Заявителя и совершение действий на ЭТП в соответствии с настоящим Регламентом ЭТП от имени Заявителя.

Доверенность должна быть заверена печатью такого Заявителя и подписана Заявителем (руководителем Заявителя) или оформлена нотариально, если доверенность выдана в порядке передоверия. В случае, если доверенность выдана в порядке передоверия, также представляется документ, подтверждающий полномочия лица выдавшего такую доверенность. Примерная форма доверенности содержится в Приложении 4 к Регламенту ЭТП.

- Машиночитаемая доверенность, в случае аккредитации с КЭП выданной на имя физического лица, аккредитованным коммерческим удостоверяющим центром, с открепленной электронной подписью лица, выдавшего такую доверенность, и полученной с помощью сервиса по формированию машиночитаемых доверенностей, при условии возможности проверки такой доверенности Оператором ЭТП, подтверждающей полномочия лица, указанного в качестве Пользователя, на подписание договора с Оператором от имени Заявителя, а также на аккредитацию от имени Заявителя и совершение действий на ЭТП в соответствии с настоящим Регламентом ЭТП (в случае, если от имени организации действует лицо по доверенности). Если Машиночитаемая доверенность выдана в порядке передоверия, также представляется документ, подтверждающий полномочия лица выдавшего такую доверенность.
- копии документов, подтверждающих полномочия руководителя (решение о назначении или об избрании лица на должность, в соответствии с которым такое лицо обладает правом действовать от имени организации - юридического лица без доверенности).
- заявление на аккредитацию (формируется автоматически в процессе подачи заявки Заявителя на аккредитацию на электронной площадке).

# **Примечания:**

- 1. Сведения, указанные в пунктах 1 15 настоящего Перечня, представляются Заявителем Оператору ЭТП путем заполнения соответствующих экранных форм на электронной торговой площадке.
- 2. Документы, указанные в настоящем Перечне, представляются Заявителем Оператору ЭТП путем прикрепления в соответствующие поля на ЭТП в виде электронных (сканированных) копий, включая все имеющиеся страницы и/или листы в документе, с сохранением всех обязательных реквизитов (подписей, печатей). Печати и подписи на документах должны быть четко различимы, читаемы и идентифицируемы. Нечитаемые документы, либо документы, вызывающие разночтения в реквизитах (нечеткий скан, часть данных «обрезана» или сильно затемнена, размыта и т.п.) являются основанием для отказа Заявителю в приеме такого документа. Допустимые форматы файлов: jpeg, pdf, doc, docx, xlsx, zip, rar, 7z . Максимальный размер файла: 50 МБ.
- 3. Заявитель при аккредитации на электронной площадке имеет право добавить помимо обязательных для аккредитации документов, перечисленных в Приложении 1 к настоящему Регламенту, дополнительные документы и сведения, имеющие отношение к деятельности Заявителя.

# **Способы процедур используемых на электронной торговой площадке и порядок их проведения**

# **Аукцион**

1. Общие положения

Аукцион – форма торгов, при которой победителем аукциона, с которым заключается договор, признается лицо, заявка которого соответствует требованиям, установленным документацией о закупке/продаже, и которое предложило наиболее низкую/высокую цену договора (лота) путем снижения/повышения начальной (максимальной/минимальной) цены договора (лота), указанной в извещении о проведении аукциона, на установленную в документации о закупке/продаже величину (далее - "шаг аукциона").

2. Порядок проведения процедуры аукциона

1 этап: подготовка к проведению аукциона

- 2.1. Публикация извещения о проведении аукциона.
	- 2.1.1. Для проведения торгов в форме аукциона Организатор торгов размещает в АС Оператора извещение о проведении аукциона и документацию о закупке/продаже (далее также – аукционная документация) в порядке, установленном статьей 6.7. настоящего Регламента, в следующие сроки:

 при проведении процедуры аукциона в соответствии с Законом о закупках – не позднее, чем за 15 (пятнадцать) дней до даты окончания подачи заявок;

 при проведении коммерческих процедур в соответствии с Гражданским кодексом РФ – не позднее, чем за 30 (тридцать) дней до даты проведения торгов.

При исчислении срока размещения извещения день размещения извещения на ЭТП, день окончания подачи заявок не учитываются и не входят в указанный срок.

- 2.1.2. Извещение должно содержать во всяком случае:
	- дату и время проведения аукциона;
	- краткое наименование;
	- предмет договора;
	- начальную (максимальную/минимальную) цену договора;
	- валюту договора;
	- техническое задание, спецификацию;
	- шаг аукциона;
	- время ожидания ценового предложения в ходе аукциона;
	- проект договора.
- 2.1.3. Организатор торгов имеет возможность объявить и провести аукцион с указанием следующих параметров:
	- дата и время проведения аукциона;
	- тип аукциона: аукциона на понижение, аукцион на повышение.

 тип аукционного торга: от НМЦ за лот; от НМЦ за единицу продукции; от процентной ставки;

• шаг аукциона (% НМЦ): если указан диапазон значений для шага (от 0,5% до 5% от начальной цены договора), то может быть подано любое ценовое предложение, которое предусматривает снижение/повышение текущего лучшего предложения на величину в пределах шага аукциона. Если в качестве шага указано точное значение (заданные минимальное и максимальное значения шага совпадают), то допустимым является только одно значение, улучшающее ценовое предложение;

 время ожидания ценового предложения, в минутах (понижающего/ повышающего начальную цену лота в зависимости от типа процедуры: на понижение/ на повышение).

- 2.1.4. Организатор торгов вправе вносить изменения в извещение, аукционную документацию не позднее, чем в течение трех дней со дня принятия решения о внесении указанных изменений. В случае внесения изменений в извещение об аукционе, документацию об аукционе срок подачи заявок на участие должен быть продлен так, чтобы со дня размещения на ЭТП внесенных в извещение об аукционе, документацию об аукционе изменений, до даты окончания подачи заявок на участие в аукционе оставалось не менее половины срока подачи заявок на участие в аукционе.
- 2.1.5. Организатор торгов вправе отказаться от проведения аукциона по одному или более лоту не позднее наступления даты окончания подачи заявок на участие в аукционе. Решение Организатора об отмене аукциона размещается в ЕИС в день принятия такого решения.
- 2 этап: подача заявок на участие в аукционе
	- 2.2. Для участия в процедуре аукциона Участники вносят на счет Оператора ЭТП Гарантийный платеж и Обеспечение заявки (если Организатором торгов установлено данное требование) в соответствии со статьей 6.8. настоящего Регламента в порядке, установленном Регламентом расчетов ЭТП.
	- 2.3. Заявка на участие в аукционе формируется Участником в Личном кабинете в АС Оператора в форме электронного документа, в соответствии с правилами и требованиями Организатора торгов, указанными в извещении и документации об аукционе, в сроки, установленные Организатором торгов.
	- 2.4. При формировании заявки Участнику необходимо выполнить следующие действия: прикрепить документы, подтверждающие соответствие требованиям, установленным Организатором торгов и иные документы по усмотрению Участника; подписать КЭП и отправить заявку средствами АС Оператора.
	- 2.5. Все заявки Участников отображаются в журнале регистрации заявок, где каждой заявке присваивается регистрационный номер.
	- 2.6. До установленной Организатором торгов даты окончания подачи заявок, Участник вправе:
		- отозвать поданную заявку на участие;
		- подать новую заявку на участие.
- 3 этап: рассмотрение заявок на участие в аукционе
	- 2.7. Сведения о поданных заявках на участие в аукционе (порядковый номер заявки, дата и время подачи заявки, статус заявки) поступают в Личный кабинет Организатора торгов по мере подачи таких заявок Участниками. Заявки отображаются в журнале регистрации заявок в порядке очередности их поступления в АС Оператора.
		- 2.8. При наступлении даты окончания подачи заявок, поданные Участниками заявки, становятся доступны для просмотра Организатору торгов. С указанной даты Организатору также предоставляется возможность размещения на ЭТП протокола открытия доступа к поданным в форме электронных документов заявкам на участие в аукционе и (или) иного документа, предусмотренного положением о закупке в соответствии с законодательством РФ.
		- 2.9. Организатор торгов рассматривает поступившие заявки на участие в аукционе и принимает решение о допуске или отказе в допуске к участию в аукционе в отношении каждого Участника. При этом Организатор имеет право отказать в допуске к участию в аукционе только по основаниям, предусмотренным Положением о закупке, Документацией о закупке/продаже.
		- 2.10. Организатор торгов размещает на ЭТП протокол рассмотрения заявок и (или) иные документы, которые Организатор обязан опубликовать в соответствии с положением о

закупке, Документацией о закупке/продаже. Протокол рассмотрения заявок должен содержать:

- решение о допуске либо недопуске Участников к участию в аукционе;
- основание недопуска.
- 2.11. Закупка/продажа по лоту может быть признана как состоявшейся, так и несостоявшейся, в соответствии с положением о закупках Заказчика, в следующих случаях:

 до установленной Организатором торгов даты, окончания подачи заявок на участие в аукционе по данному лоту подана только одна заявка;

 Организатор допустил к участию в аукционе по данному лоту только одного Участника;

- 2.12. В случае если, на участие в аукционе по конкретному лоту подана только одна заявка или Организатор торгов допустил к участию в аукционе по данному лоту только одного Участника, Организатор вправе рассмотреть такую заявку и при условии ее соответствия требованиям аукционной документации, признать Участника, подавшего такую заявку Победителем процедуры закупки по данному лоту.
- 2.13. Закупка/продажа по лоту признается несостоявшейся в следующих случаях:

 до установленной Организатором торгов даты окончания подачи заявок на участие в аукционе по данному лоту не поступило ни одной заявки;

 Организатор отказал в допуске к участию в аукционе всем Участникам, подавшим заявки по данному лоту.

- 4 этап: проведение аукциона
	- 2.14. АС Оператора обеспечивает проведение аукциона в назначенные дату и время проведения, указанные в извещении при условии, что по итогам рассмотрения заявок к участию в процедуре были допущены не менее двух Участников. Начало и окончание проведения аукциона, а также время поступления ценовых предложений определяются по времени сервера, на котором размещена АС Оператора.
	- 2.15. В случае, если Организатор торгов не опубликовал на ЭТП протокол рассмотрения заявок или опубликовал его менее чем за 15 минут до времени начала приема ценовых предложений, аукционный торг не проводится.
	- 2.16. Участники, подавшие заявки на участие в аукционе и допущенные Организатором торгов к участию в нем, получают возможность подавать ценовые предложения в аукционном зале на ЭТП. На этапе проведения аукциона осуществляется понижение/повышение текущей цены договора (минимального/максимального ценового предложения из числа поданных участниками) на «шаг аукциона» путем многократной подачи ценовых предложений участниками аукциона.
	- 2.17. При участии в аукционе в аукционном зале ЭТП в отношении каждого Участника отображается номер, присвоенный АС Оператора при регистрации его заявки на участие в аукционе.
	- 2.18. При подаче ценового предложения у Участника аукциона предусмотрена возможность выполнить следующие действия:
		- просмотреть актуальную информацию о ходе аукциона;

 ввести новое ценовое предложение с соблюдением условий, указанных в извещении о проведении процедуры;

подписать ЭП и отправить ценовое предложение.

Участникам аукциона доступна информация обо всех ценовых предложениях других Участников, за исключением сведений о наименовании Участников.

2.19. С момента начала проведения аукциона Участники подают ценовые предложения с учетом следующих требований:

 Участник вправе подавать ценовое предложение, снижающее/повышающее текущее минимальное/максимальное ценовое предложение только на «шаг аукциона»;

 Участник не вправе подавать ценовое предложение, равное ценовому предложению или большее/меньшее, чем ценовое предложение, которое подано таким Участником ранее;

- Участник не вправе подавать ценовое предложение равное нулю;
- Участник не вправе снижать/повышать текущее минимальное/максимальное ценовое предложение в случае, если такое ценовое предложение подано этим же Участником.
- 2.20. При вводе ценового предложения АС Оператора запрашивает подтверждение вводимой информации и в случае несоответствия информации требованиям, указанным в п. 2.19. Приложения 2 к настоящему Регламенту и условиям, указанным в извещении о проведении процедуры, выдает предупреждение и отклоняет такое ценовое предложение. При подтверждении вводимой информации АС Оператора информирует Участника о сделанном предложении, с указанием того, что предложение является лучшим ценовым предложением на данный момент либо лучшим предложением данного Участника.
- 2.21. В случае если Участник подал ценовое предложение, равное цене, предложенной другим Участником, лучшим признается ценовое предложение, поступившее ранее других предложений.
- 2.22. Каждое ценовое предложение, подаваемое в ходе процедуры, подписывается ЭП.
- 2.23. При проведении аукциона устанавливается время подачи ценовых предложений, которое составляет десять минут от начала проведения аукциона до истечения срока подачи ценовых предложений, а также десять минут после поступления последнего минимального/максимального ценового предложения.
- 2.24. Время, оставшееся до истечения срока подачи ценовых предложений, обновляется автоматически после снижения/повышения начальной (максимальной/минимальной) цены, а также текущего минимального/максимального ценового предложения и отображается в виде таймера обратного отсчета, с указанием часов, минут и секунд.
- 2.25. Если в течение десяти минут от начала проведения аукциона или десяти минут после подачи минимального/максимального ценового предложения не поступило ни одного ценового предложения, аукцион автоматически завершается.
- 2.26. После окончания времени проведения аукциона на ЭТП автоматически с помощью программно-аппаратных средств АС Оператора формируется протокол проведения аукциона, просмотр которого доступен для всех Участников аукциона.
- 2.27. Протокол проведения аукциона содержит информацию обо всех ценовых предложениях Участников и времени их подачи Участниками аукциона.
- 5 этап: подведение итогов аукциона
	- 2.28. После завершения аукциона определяется Победитель аукциона. Победителем аукциона по лоту признается тот Участник, чье ценовое предложение по данному лоту признано лучшим, и заявка которого соответствует требованиям, установленным в Документации о закупке.
	- 2.29. Лучшим считается наименьшее/наибольшее ценовое предложение из ценовых предложений, поданных всеми Участниками аукциона по лоту. В случае если двумя или несколькими Участниками поданы равные ценовые предложения, лучшим признается ценовое предложение, поданное ранее.
	- 2.30. Закупка/продажа по лоту признается состоявшейся, если в ходе аукциона по данному лоту подано не менее одного ценового предложения. В случае если ценовое предложение по лоту было подано только одним Участником, такой Участник признается Победителем аукциона по данному лоту.
	- 2.31. В случае если в течение десяти минут от начала проведения аукциона не подано ни одного ценового предложения, Организатор торгов вправе заключить договор с Участником, заявка на участие которого соответствует требованиям документации о проведении закупки/продажи и была подана ранее остальных заявок.
	- 2.32. После завершения аукциона Организатор торгов публикует на ЭТП протокол подведения итогов аукциона и подписывает его ЭП.
- 2.33. Процедура аукциона переходит в статус «завершенной» после формирования протокола подведения итогов аукциона и его подписания ЭП Организатора торгов.
- 2.34. С момента подписания ЭП Организатора и опубликования на ЭТП протокола подведения итогов с результатами процедуры, Организатор торгов/Заказчик имеет возможность заключить договор с Победителем, в соответствии с разделом 7 настоящего Регламента либо поставить отметку о заключении договора, если договор заключается вне ЭТП (в бумажной форме).

### **Аукцион с двумя частями заявки**

1. Общие положения

Аукцион с двумя частями заявки – форма торгов, при которой победителем аукциона с двумя частями заявки, с которым заключается договор, признается лицо, заявка которого соответствует требованиям, установленным документацией о закупке/продаже, и которое предложило наиболее низкую/высокую цену договора (лота) путем снижения/повышения начальной (максимальной/минимальной) цены договора (лота), указанной в извещении о проведении аукциона, на установленную в документации о закупке/продаже величину (далее - "шаг аукциона").

2. Порядок проведения процедуры аукциона

#### 1 этап: подготовка к проведению аукциона с двумя частями заявки

#### 2.1. Публикация извещения о проведении аукциона с двумя частями заявки.

2.1.1. Для проведения торгов в форме аукциона с двумя частями заявки Организатор торгов размещает в АС Оператора извещение о проведении такого аукциона и Документацию о закупке/продаже (далее также – аукционная документация) в порядке, установленном статьей 6.7. настоящего Регламента, в следующие сроки:

 при проведении процедуры аукциона в соответствии с Законом о закупках – не позднее, чем за 15 (пятнадцать) дней до даты окончания подачи заявок;

 при проведении коммерческих процедур в соответствии с Гражданским кодексом РФ – не позднее, чем за 30 (тридцать) дней до даты проведения торгов.

При исчислении срока размещения извещения день размещения извещения на ЭТП, день окончания подачи заявок не учитываются и не входят в указанный срок.

- 2.1.2. Извещение должно содержать во всяком случае:
	- дату и время проведения аукциона;
	- краткое наименование;
	- предмет договора;
	- начальную (максимальную/минимальную) цену договора;
	- валюту договора;
	- техническое задание, спецификацию;
	- шаг аукциона;
	- время ожидания ценового предложения в ходе аукциона;
	- проект логовора.
- 2.1.3. Организатор торгов имеет возможность объявить и провести аукцион с двумя частями заявки с указанием следующих параметров:
	- дата и время проведения аукциона;
	- тип аукциона: аукциона на понижение, аукцион на повышение;

 тип аукционного торга: от НМЦ за лот; от НМЦ за единицу продукции; от процентной ставки;

• шаг аукциона (% НМЦ): если указан диапазон значений для шага (от 0,5% до 5% от начальной цены договора), то может быть подано любое ценовое предложение, которое предусматривает снижение/повышение текущего лучшего предложения на величину в пределах шага аукциона. Если в качестве шага указано точное значение (заданные минимальное и максимальное значения шага совпадают), то допустимым является только одно значение, улучшающее ценовое предложение;

 время ожидания ценового предложения, в минутах (понижающего/ повышающего начальную цену лота в зависимости от типа процедуры: на понижение/ на повышение).

- 2.1.4. Организатор торгов вправе вносить изменения в извещение, аукционную документацию не позднее, чем в течение трех дней со дня принятия решения о внесении указанных изменений. В случае внесения изменений в извещение об аукционе, документацию об аукционе срок подачи заявок на участие должен быть продлен так, чтобы со дня размещения на ЭТП внесенных в извещение об аукционе, документацию об аукционе изменений, до даты окончания подачи заявок на участие в аукционе оставалось не менее половины срока подачи заявок на участие в аукционе.
- 2.1.5. Организатор торгов вправе отказаться от проведения аукциона с двумя частями заявки по одному или более лоту не позднее наступления даты окончания подачи заявок на участие в аукционе. Решение Организатора об отмене аукциона размещается в ЕИС в день принятия такого решения.
- 2 этап: подача заявок на участие в аукционе
	- 2.2. Для участия в процедуре аукциона с двумя частями заявки Участники вносят на счет Оператора ЭТП Гарантийный платеж и Обеспечение заявки (если Организатором торгов установлено данное требование) в соответствии со статьей 6.8. настоящего Регламента в порядке, установленном Регламентом расчетов ЭТП.
	- 2.3. Первая и вторая части Заявки на участие в аукционе формируется Участником в Личном кабинете в АС Оператора в форме электронного документа, в соответствии с правилами и требованиями Организатора торгов, указанными в извещении и документации об аукционе, в сроки, установленные Организатором торгов.
	- 2.4. При формировании заявки Участнику необходимо выполнить следующие действия: прикрепить документы, подтверждающие соответствие требованиям, установленным Организатором торгов и иные документы по усмотрению Участника; подписать КЭП и отправить заявку средствами АС Оператора.
	- 2.5. Все заявки Участников отображаются в журнале регистрации заявок, где каждой заявке присваивается регистрационный номер.
	- 2.6. До установленной Организатором торгов даты окончания подачи заявок, Участник вправе:
		- отозвать поданную заявку на участие;
		- подать новую заявку на участие.
- 3 этап: рассмотрение первых частей заявок на участие в аукционе
	- 2.7. Сведения о поданных заявках на участие в аукционе (порядковый номер заявки, дата и время подачи заявки, статус заявки) поступают в Личный кабинет Организатора торгов по мере подачи таких заявок Участниками. Заявки отображаются в журнале регистрации заявок в порядке очередности их поступления в АС Оператора.
		- 2.8. При наступлении даты окончания подачи заявок, поданные Участниками первые части заявок, становятся доступны для просмотра Организатору торгов. С указанной даты Организатору также предоставляется возможность размещения на ЭТП протокола открытия доступа к поданным в форме электронных документов заявкам на участие в аукционе и (или) иного документа, предусмотренного положением о закупке в соответствии с законодательством РФ.
		- 2.9. Организатор торгов рассматривает первые части поступивших заявок на участие в аукционе и принимает решение о допуске или отказе в допуске к участию в аукционе в отношении каждого Участника. При этом Организатор имеет право отказать в допуске к участию в аукционе только по основаниям, предусмотренным положением о закупке, Документацией о закупке.
		- 2.10. Организатор торгов размещает на ЭТП протокол рассмотрения первых частей заявок и (или) иные документы, которые Организатор обязан опубликовать в соответствии с

Положением о закупке, Документацией о закупке. Протокол рассмотрения первых частей заявок должен содержать:

- решение о допуске либо недопуске Участников к участию в аукционе;
- основание недопуска.
- 2.11. Закупка по лоту может быть признана как состоявшейся, так и несостоявшейся, в соответствии с Положением о закупках Заказчика, в следующих случаях:
	- до установленной Организатором торгов даты окончания подачи заявок, на участие в аукционе по данному лоту подана только одна заявка;
	- Организатор допустил к участию в аукционе по данному лоту только одного Участника.
- 2.12. В случае если на участие в аукционе по конкретному лоту подана только одна заявка или Организатор торгов по итогам рассмотрения первых частей заявок Участников допустил к участию в аукционе по данному лоту только одного Участника, Организатору предоставляется доступ ко второй части заявки данного Участника. И при условии ее соответствия требованиям аукционной документации, Организатор торгов вправе признать Участника, подавшего такую заявку Победителем процедуры закупки по данному лоту.
- 2.13. Закупка по лоту признается несостоявшейся в следующих случаях:

 до установленной Организатором торгов даты окончания подачи заявок, на участие в аукционе по данному лоту не поступило ни одной заявки;

Организатор торгов по итогам рассмотрения первых частей заявок, отказал в

допуске к участию в аукционе всем Участникам, подавшим заявки по данному лоту.

### 4 этап: проведение аукциона

2.14. Проведение аукциона с двумя частями заявки осуществляется в том же порядке, как и проведение аукциона, описанного в пунктах 2.14-2.27 Приложения 2 к настоящему Регламенту.

5 этап: рассмотрение вторых частей заявок на участие в аукционе

- 2.15. По завершению аукциона АС Оператора открывает доступ Организатору торгов ко вторым частям заявок Участников закупки/продажи, которые в ходе торгов подали предложение о цене, или ко вторым частям заявок всех Участников закупки/продажи, допущенных к торгам в протоколе рассмотрения первых частей заявок если, в ходе торгов не было подано предложений о цене.
- 2.16. Организатор торгов рассматривает поступившие вторые части заявок и публикует протокол подведения итогов с указанием решения о соответствии или несоответствии заявок Участников закупки/продажи требованиям, установленным закупочной документацией, или об отстранении Участника закупки/продажи от участия в процедуре в отношении каждой заявки.

6 этап: подведение итогов аукциона

2.17. Подведение итогов аукциона с двумя частями заявки осуществляется в том же порядке, как и подведение итогов аукциона, описанного в пунктах 2.28-2.34 Приложения 2 к настоящему Регламенту.

# **Конкурс**

- 1. Общие положения
- 1.1. Конкурс конкурентная процедура закупки, при которой комиссия Организатора торгов на основании критериев и порядка оценки, установленных в извещении и конкурсной документации, определяет победителя конкурса, предложившего лучшие условия исполнения договора на поставку товара, выполнение работ, оказание услуг.
- 1.2. Открытый конкурс это процедура закупки, в которой может принять участие любой Участник, аккредитованный на ЭТП.

2. Порядок проведения процедуры закупки

1 этап: подготовка к проведению конкурса

- 2.1. Публикация извещения о проведении конкурса.
- 2.1.1. Для проведения торгов в форме конкурса Организатор торгов размещает в АС Оператора извещение о проведении конкурса и конкурсную документацию в порядке, установленном статьей 6.7. настоящего Регламента, в следующие сроки:

 при проведении конкурса в соответствии с Законом о закупках – не позднее, чем за 15 (пятнадцать) дней до даты окончания подачи заявок на участие в конкурсе;

 при проведении коммерческих закупок в соответствии с Гражданским кодексом РФ – не позднее, чем за 30 (тридцать) дней до даты проведения торгов.

При исчислении срока размещения извещения день размещения извещения на ЭТП, день окончания подачи заявок не учитываются и не входят в указанный срок.

- 2.1.2. Извещение должно содержать во всяком случае:
	- дату и время проведения конкурса (окончание приема заявок, вскрытия конвертов, рассмотрения заявок);
	- краткое наименование процедуры;
	- предмет договора;
	- начальную (максимальную) цену договора;
	- валюту договора;
	- правила проведения конкурса, в том числе определения победителя;
	- проект договора.
- 2.1.3. Организатор торгов вправе вносить изменения в извещение, конкурсную документацию не позднее, чем в течение трех дней со дня принятия решения о внесении указанных изменений. В случае внесения изменений в извещение, конкурсную документацию, срок подачи заявок на участие должен быть продлен так, чтобы со дня размещения на ЭТП внесенных в извещение, конкурсную документацию изменений, до даты окончания подачи заявок на участие в конкурсе оставалось не менее половины срока подачи заявок на участие в конкурсе.
- 2.1.4. Организатор торгов вправе отказаться от проведения конкурса до момента окончания подачи заявок на участие в конкурсе. Решение Организатора об отмене конкурса размещается в ЕИС в день принятия такого решения.
- 2 этап: подача заявок на участие в конкурсе
	- 2.2. Для участия в конкурсе Участники вносят на счет Оператора ЭТП Гарантийный платеж и Обеспечение заявки (если Организатором торгов установлено данное требование) в соответствии со статьей 6.8. настоящего Регламента в порядке, установленном Регламентом расчетов ЭТП.
	- 2.3. Заявка на участие в конкурсе формируется Участником в Личном кабинете в АС Оператора в форме электронного документа, в соответствии с правилами и требованиями Организатора торгов, указанными в извещении и конкурсной документации, в сроки, установленные Организатором торгов.
	- 2.4. При формировании заявки Участнику необходимо выполнить следующие действия:
		- прикрепить документы, подтверждающие соответствие требованиям, установленным Организатором торгов и иные документы по усмотрению Участника;
		- внести ценовое предложение по лоту;
		- подписать КЭП и отправить заявку средствами АС Оператора.

Заявка на участие в конкурсе может состоять из нескольких частей, требования к составу и содержанию заявки устанавливаются Организатором торгов в документации о закупке в соответствии с требованиями действующего законодательства РФ и Положением о закупке Заказчика.

- 2.5. Все заявки Участников отображаются в журнале регистрации заявок, где каждой заявке присваивается регистрационный номер.
- 2.6. До установленной Организатором торгов даты окончания подачи заявок, Участник вправе:
	- отозвать поданную заявку на участие;
- подать новую заявку на участие.
- 3 этап: рассмотрение, оценка и сопоставление заявок на участие в конкурсе
	- 2.7. Сведения о поданных заявках на участие в конкурсе (порядковый номер заявки, дата и время подачи заявки, статус заявки) поступают в Личный кабинет Организатора торгов по мере подачи таких заявок Участниками. Заявки отображаются в журнале регистрации заявок в порядке очередности их поступления в АС Оператора.
	- 2.8. При наступлении даты окончания подачи заявок либо даты и времени события, определенного конкурсной документацией (если такая возможность предусмотрена функционалом АС Оператора), поданные Участниками заявки, становятся доступны для просмотра Организатору торгов. С указанной даты Организатору также предоставляется возможность размещения на ЭТП протокола открытия доступа к поданным в форме электронных документов заявкам на участие в конкурсе и (или) иного документа, предусмотренного конкурсной документацией о закупке в соответствии с положением о закупке Заказчика и действующим законодательством РФ.
	- 2.9. Организатор торгов, в порядке предусмотренным конкурсной документацией в соответствии с требованиями действующего законодательства РФ и положением о закупке Заказчика, рассматривает поступившие заявки на участие в конкурсе и принимает решение о допуске или отказе в допуске к участию в конкурсе в отношении каждого Участника по каждому лоту. При этом, Организатор торгов имеет право отказать в допуске к участию в конкурсе только по основаниям, установленным в соответствии с требованиями положения о закупке Заказчика и предусмотренным конкурсной документацией.
	- 2.10. Организатор торгов размещает на ЭТП протокол рассмотрения заявок и (или) иные документы, которые Организатор обязан опубликовать в соответствии с положением о закупке и конкурсной документацией. Протокол рассмотрения заявок должен содержать:

• решение о допуске либо недопуске Участников, подавших заявки на участие в конкурсе;

- основание недопуска.
- 2.11. В случае допуска к участию в конкурсе более одного Участника, в любой момент до подведения итогов конкурса Организатор торгов вправе принять решение о проведении переторжки, в порядке, установленном статьей 6.11. настоящего Регламента, в случае если это предусмотрено положением о закупке Заказчика и документацией о закупке.
- 2.12. Закупка по лоту может быть признана как состоявшейся, так и несостоявшейся, в соответствии с Положением о закупках Заказчика, в следующих случаях:
	- до установленной Организатором торгов даты окончания подачи заявок, на участие в конкурсе по данному лоту подана только одна заявка;
	- Организатор допустил к участию в конкурсе по данному лоту только одного Участника.
- 2.13. В случае, если на участие в конкурсе по конкретному лоту подана только одна заявка или Организатор торгов допустил к участию в конкурсе по данному лоту только одного Участника, Организатор вправе рассмотреть такую заявку и при условии ее соответствия требованиям конкурсной документации, признать Участника, подавшего такую заявку Победителем процедуры по данному лоту.
- 2.14. Закупка по лоту признается несостоявшейся в следующих случаях:
	- до установленной Организатором торгов даты окончания подачи заявок, на участие в конкурсе по данному лоту не поступило ни одной заявки;
	- Организатор отказал в допуске к участию в конкурсе всем Участникам, подавшим заявки по данному лоту.
- 2.15. В случае допуска к участию в конкурсе по конкретному лоту более одного Участника, Организатор торгов рассматривает заявки участников в соответствии с критериями и

порядком оценки и сопоставления заявок, которые установлены конкурсной документацией.

- 2.16. Организатор торгов осуществляет оценку заявок на участие в конкурсе, которые не были отклонены, в целях выявления лучших условий исполнения договора в соответствии с критериями и в порядке, которые установлены конкурсной документацией, а также в соответствии с правилами, установленными Организатором торгов, для выявления Победителя конкурса.
- 4 этап: подведение итогов конкурса
	- 2.17. Организатор торгов определяет Победителя конкурса, размещает на ЭТП итоговый протокол и (или) иные документы, которые Организатор обязан опубликовать в соответствии с положением о закупке Заказчика.
	- 2.18. Протокол подведения итогов должен содержать:
		- порядок оценки заявок на участие в конкурсе и сопоставления;
		- наименование победителя конкурса;
		- указание мест, занятых другими участниками конкурса.
	- 2.19. Процедура конкурса переходит в статус «завершенной» после размещения на ЭТП итогового протокола конкурса и его подписания ЭП Организатора торгов.
	- 2.20. С момента подписания ЭП Организатора и опубликования на ЭТП протокола подведения итогов с результатами процедуры, Организатор торгов/Заказчик имеет возможность заключить договор с Победителем, в соответствии с разделом 7 настоящего Регламента либо поставить отметку о заключении договора, если договор заключается вне ЭТП (в бумажной форме).

#### **Запрос предложений**

- 1. Общие положения
- 1.1. Запрос предложений форма торгов, при которой победителем запроса предложений признается участник конкурентной закупки, заявка на участие в закупке которого, в соответствии с критериями, определенными в документации о закупке, наиболее полно соответствует требованиям документации о закупке и содержит лучшие условия поставки товаров, выполнения работ, оказания услуг и цену договора.
- 2. Порядок проведения процедуры закупки
- 1 этап: подготовка к проведению запроса предложений
	- 2.1. Публикация извещения о проведении запроса предложений.
		- 2.1.1. Для проведения торгов Организатор торгов размещает в АС Оператора извещение о проведении запроса предложений и Документацию о закупке в порядке, установленном статьей 6.7. настоящего Регламента, в следующие сроки:

 при проведении запроса предложений в соответствии с Законом о закупках – не позднее, чем за 7 (семь) рабочих дней до даты окончания подачи заявок на участие в процедуре;

 при проведении коммерческих закупок – сроки, определенные Положением о закупке Заказчика.

При исчислении срока размещения извещения день размещения извещения на ЭТП, день окончания подачи заявок не учитываются и не входят в указанный срок.

- 2.1.2. Извещение должно содержать во всяком случае:
	- дату и время проведения запроса предложений (окончание приема заявок, вскрытия конвертов, рассмотрения заявок);
	- краткое наименование процедуры;
	- предмет договора;
	- начальную (максимальную) цену договора;
	- валюту договора;
	- правила проведения запроса предложений, в том числе определения победителя;
- проект договора.
- 2.1.3. Организатор торгов вправе вносить изменения в извещение, документацию о закупке не позднее, чем в течение трех дней со дня принятия решения о внесении указанных изменений. В случае внесения изменений в извещение, документацию, срок подачи заявок на участие должен быть продлен так, чтобы со дня размещения на ЭТП внесенных в извещение, документацию изменений, до даты окончания подачи заявок на участие в запросе предложений оставалось не менее половины срока подачи заявок на участие в процедуре.
- 2.1.4. Организатор торгов вправе отказаться от проведения запроса предложений до момента окончания подачи заявок на участие в процедуре. Решение Организатора об отмене процедуры размещается в ЕИС в день принятия такого решения.
- 2 этап: подача заявок на участие в запросе предложений
	- 2.2. Для участия в запросе предложений Участники вносят на счет Оператора ЭТП Гарантийный платеж и Обеспечение заявки (если Организатором торгов установлено данное требование) в соответствии со статьей 6.8. настоящего Регламента в порядке, установленном Регламентом расчетов ЭТП.
	- 2.3. Заявка на участие в запросе предложений формируется Участником в Личном кабинете в АС Оператора в форме электронного документа, в соответствии с правилами и требованиями Организатора торгов, указанными в извещении и Документации о закупке, в сроки, установленные Организатором торгов.
	- 2.4. При формировании заявки Участнику необходимо выполнить следующие действия:
		- прикрепить документы, подтверждающие соответствие требованиям, установленным Организатором торгов и иные документы по усмотрению Участника;
		- внести ценовое предложение по лоту;
		- подписать КЭП и отправить заявку средствами АС Оператора.

Заявка на участие в запросе предложений может состоять из нескольких частей, требования к составу и содержанию заявки устанавливаются Организатором торгов в документации о закупке в соответствии с требованиями действующего законодательства РФ и положением о закупке Заказчика.

- 2.5. Все заявки Участников отображаются в журнале регистрации заявок, где каждой заявке присваивается регистрационный номер.
- 2.6. До установленной Организатором торгов даты окончания подачи заявок, Участник вправе:
	- отозвать поданную заявку на участие;
	- подать новую заявку на участие.
- 3 этап: рассмотрение, оценка и сопоставление заявок на участие в запросе предложений
	- 2.7. Сведения о поданных заявках на участие в запросе предложений (порядковый номер заявки, дата и время подачи заявки, статус заявки) поступают в Личный кабинет Организатора торгов по мере подачи таких заявок Участниками. Заявки отображаются в журнале регистрации заявок в порядке очередности их поступления в АС Оператора.
	- 2.8. При наступлении даты окончания подачи заявок либо даты и времени события, определенного Документацией о закупке (если такая возможность предусмотрена функционалом АС Оператора), поданные Участниками заявки, становятся доступны для просмотра Организатору торгов. С указанной даты Организатору также предоставляется возможность размещения на ЭТП протокола открытия доступа к поданным в форме электронных документов заявкам на участие в запросе предложений и (или) иного документа, предусмотренного документацией о закупке в соответствии с Положением о закупке Заказчика и действующим законодательством РФ.
	- 2.9. Организатор торгов, в порядке предусмотренным документацией в соответствии с требованиями действующего законодательства РФ и положением о закупке Заказчика, рассматривает поступившие заявки на участие в запросе предложений и принимает решение о допуске или отказе в допуске к участию в процедуре в отношении каждого Участника по каждому лоту. При этом Организатор торгов имеет право отказать в

допуске к участию в процедуре только по основаниям, установленным в соответствии с требованиями положения о закупке Заказчика и предусмотренным документацией о закупке.

2.10. Организатор торгов размещает на ЭТП протокол рассмотрения заявок и (или) иные документы, которые Организатор обязан опубликовать в соответствии с положением о закупке и, документацией о процедуре. Протокол рассмотрения заявок должен содержать:

• решение о допуске либо недопуске Участников, подавших заявки на участие в конкурсе;

• основание недопуска.

- 2.11. В случае допуска к участию в запросе предложений более одного Участника, в любой момент до подведения итогов процедуры Организатор торгов вправе принять решение о проведении переторжки, в порядке, установленном статьей 6.11. настоящего Регламента, в случае если это предусмотрено положением о закупке Заказчика и документацией о закупке.
- 2.12. Закупка по лоту может быть признана как состоявшейся, так и несостоявшейся, в соответствии с положением о закупках Заказчика, в следующих случаях:
	- до установленной Организатором торгов даты окончания подачи заявок, на участие в запросе предложений по данному лоту подана только одна заявка;
	- Организатор допустил к участию в запросе предложений по данному лоту только одного Участника.
- 2.13. В случае, если на участие в запросе предложений по конкретному лоту подана только одна заявка или Организатор торгов допустил к участию в запросе предложений по данному лоту только одного Участника, Организатор вправе рассмотреть такую заявку и при условии ее соответствия требованиям документации о закупке, признать Участника, подавшего такую заявку Победителем процедуры по данному лоту.
- 2.14. Закупка по лоту признается несостоявшейся в следующих случаях:
	- до установленной Организатором торгов даты окончания подачи заявок, на участие в запросе предложений по данному лоту не поступило ни одной заявки;
	- Организатор отказал в допуске к участию в запросе предложений всем Участникам, подавшим заявки по данному лоту.
- 2.15. В случае допуска к участию в запросе предложений по конкретному лоту более одного Участника, Организатор торгов рассматривает заявки участников в соответствии с критериями и порядком оценки и сопоставления заявок, которые установлены Документацией о процедуре.
- 2.16. Организатор торгов осуществляет оценку заявок на участие в запросе предложений, которые не были отклонены, в целях выявления лучших условий исполнения договора в соответствии с критериями и в порядке, которые установлены документацией о закупке, а также в соответствии с правилами, установленными Организатором торгов, для выявления Победителя процедуры.
- 4 этап: подведение итогов запроса предложений
	- 2.17. Организатор торгов определяет Победителя запроса предложений, размещает на ЭТП итоговый протокол и (или) иные документы, которые Организатор обязан опубликовать в соответствии с положением о закупке Заказчика.
	- 2.18. Протокол подведения итогов должен содержать:
		- порядок оценки заявок на участие в запросе предложений и сопоставления;
		- наименование победителя запроса предложений;
		- указание мест, занятых другими участниками запроса предложений.
	- 2.19. Процедура запроса предложений переходит в статус «завершенной» после размещения на ЭТП итогового протокола процедуры и его подписания ЭП Организатора торгов.
	- 2.20. С момента подписания ЭП Организатора и опубликования на ЭТП протокола подведения итогов с результатами процедуры, Организатор торгов/Заказчик имеет

возможность заключить договор с Победителем, в соответствии с разделом 7 настоящего Регламента либо поставить отметку о заключении договора, если договор заключается вне ЭТП (в бумажной форме).

# **Запрос котировок**

- 1. Общие положения
- 1.1. Запрос котировок конкурентная процедура закупки, при которой Организатор торгов определяет в качестве победителя участника закупки, заявка которого соответствует требованиям, установленным извещением о проведении запроса котировок, и предложившего наименьшую стоимость исполнения договора на поставку товаров, выполнение работ, оказание услуг.
- 2. Порядок проведения процедуры закупки

1 этап: подготовка к проведению запроса котировок

- 2.1. Публикация извещения о проведении запроса котировок на ЭТП
	- 2.1.1. Для проведения запроса котировок Организатор торгов размещает в АС Оператора извещение о проведении запроса котировок и Документацию о закупке в порядке, установленном статьей 6.7. настоящего Регламента, в следующие сроки:

 при проведении запроса предложений в соответствии с Законом о закупках – не менее, чем за 5 (пять) рабочих дней до даты окончания подачи заявок на участие в процедуре;

 при проведении коммерческих закупок – в сроки, определенные положением о закупке Заказчика.

- 2.1.2. Организатор торгов вправе вносить изменения в извещение о закупке в любой момент до наступления срока окончания подачи заявок. При внесении изменений в извещение о проведении запроса котировок, срок подачи заявок должен быть продлен так, чтобы со дня публикации таких изменений на ЭТП до даты окончания срока подачи заявок этот срок составлял не менее половины срока подачи заявок на участие в запросе котировок.
- 2.1.3. Организатор торгов вправе отказаться от проведения запроса котировок до момента окончания подачи заявок на участие в процедуре. Решение Организатора об отмене процедуры закупки размещается в ЕИС в день принятия такого решения.

2 этап: подача заявок на участие в запросе котировок

- 2.2. Для участия в запросе котировок Участники вносят на счет Оператора ЭТП Гарантийный платеж и Обеспечение заявки (если Организатором торгов установлено данное требование) в соответствии со статьей 6.8. настоящего Регламента в порядке, установленном Регламентом расчетов ЭТП.
- 2.3. Заявка на участие в запросе котировок формируется Участником в Личном кабинете в АС Оператора в форме электронного документа, в соответствии с правилами и требованиями Организатора торгов, указанными в извещении и документации о закупке, в сроки, установленные Организатором торгов.
- 2.4. При формировании заявки Участнику необходимо выполнить следующие действия:
	- прикрепить документы, подтверждающие соответствие требованиям, установленным Организатором торгов и иные документы по усмотрению Участника;
	- внести ценовое предложение по лоту;
	- подписать КЭП и отправить заявку средствами АС Оператора.
- 2.5. Все заявки Участников отображаются в журнале регистрации заявок, где каждой заявке присваивается регистрационный номер.
- 2.6. До установленной Организатором торгов даты окончания подачи заявок, Участник вправе:
	- отозвать поданную заявку на участие;
	- подать новую заявку на участие.
- 3 этап: рассмотрение, оценка заявок на участие в запросе котировок
- 2.7. Сведения о поданных заявках на участие в запросе котировок (порядковый номер заявки, дата и время подачи заявки, статус заявки) поступают в Личный кабинет Организатора торгов по мере подачи таких заявок Участниками. Заявки отображаются в журнале регистрации заявок в порядке очередности их поступления в АС Оператора.
- 2.8. При наступлении даты окончания подачи заявок либо даты и времени события, определенного Документацией о закупке (если такая возможность предусмотрена функционалом АС Оператора), поданные Участниками заявки, становятся доступны для просмотра Организатору торгов. С указанной даты Организатору также предоставляется возможность размещения на ЭТП протокола открытия доступа к поданным в форме электронных документов заявкам на участие в запросе котировок и (или) иного документа, предусмотренного документацией о закупке в соответствии с положением о закупке Заказчика и действующим законодательством РФ.
- 2.9. Организатор торгов, в соответствии с положением о закупке Заказчика и извещением о проведении закупки, рассматривает поступившие заявки на участие в запросе котировок и принимает решение о допуске или отказе в допуске к участию в закупке в отношении каждого Участника. При этом Организатор торгов имеет право отклонить заявку Участника только по основаниям, установленным в соответствии с требованиями положения о закупке Заказчика и предусмотренным документацией о закупке.
- 2.10. Организатор торгов размещает на ЭТП протокол рассмотрения заявок и (или) иные документы, которые Организатор обязан опубликовать в соответствии с положением о закупке и, документацией о процедуре. Протокол рассмотрения заявок должен содержать:

• решение о допуске либо недопуске Участников, подавших заявки на участие в конкурсе;

- основание недопуска.
- 2.11. Закупка по лоту может быть признана как состоявшейся, так и несостоявшейся, в соответствии с положением о закупках Заказчика, в следующих случаях:

• до установленной Организатором торгов даты окончания подачи заявок, на участие в запросе котировок по данному лоту подана только одна заявка;

• Организатор допустил к участию в запросе котировок по данному лоту только одного Участника.

- 2.12. В случае, если на участие в запросе котировок по конкретному лоту подана только одна заявка или Организатор торгов допустил к участию в запросе котировок по данному лоту только одного Участника, Организатор вправе рассмотреть такую заявку и при условии ее соответствия требованиям документации о закупке, признать Участника, подавшего такую заявку Победителем процедуры по данному лоту.
- 2.13. Закупка по лоту признается несостоявшейся в следующих случаях:

• до установленной Организатором торгов даты окончания подачи заявок, на участие в запросе котировок по данному лоту не поступило ни одной заявки;

• Организатор по результатам рассмотрения и оценки заявок на участие в запросе котировок принял решение о признании всех Участников не соответствующими требованиям извещения о проведении закупки и отказал в допуске к участию в запросе котировок всем Участникам, подавшим заявки по данному лоту.

- 2.14. Победителем запроса котировок признается Участник, подавший заявку на участие, в этом запросе котировок, которая соответствует всем требованиям, установленным в извещении о проведении запроса котировок и в которой указана наиболее низкая цена договора. При предложении наиболее низкой цены договора несколькими участниками запроса котировок Победителем запроса котировок признается Участник, заявка на участие которого в запросе котировок поступила ранее других заявок на участие в запросе котировок.
- 2.15. В любой момент до подведения итогов закупки при проведении запроса котировок, возможно проведение переторжки, в порядке, установленном статьей 6.11. настоящего

Регламента, в случае если это предусмотрено положением о закупке Заказчика и извещением о проведении закупки.

- 2.16. Организатор торгов определяет Победителя запроса котировок, размещает на ЭТП итоговый протокол и (или) иные документы, которые Заказчик обязан опубликовать в соответствии с положением о закупке.
- 2.17. Процедура запроса котировок переходит в статус «завершенной» после размещения на ЭТП итогового протокола и его подписания ЭП Организатора торгов.
- 2.18. С момента подписания ЭП Организатора и опубликования на ЭТП протокола подведения итогов с результатами процедуры, Организатор торгов/Заказчик имеет возможность заключить договор с Победителем, в соответствии с разделом 7 настоящего Регламента либо поставить отметку о заключении договора, если договор заключается вне ЭТП (в бумажной форме).

# **Конкурентный отбор**

- 1. Общие положения
- 1.1. Конкурентный отбор это конкурентный способ закупки, не являющийся торгами и не регулируемый статьями 447-449, 1057-1061 ГК РФ, при котором Победитель определяется по итогам оценки технико-коммерческих предложений участников по одному или нескольким критериям, исходя из оценки поданных участниками предложений. Победителем признается участник, предложение которого наилучшим образом обеспечивает удовлетворение потребностей Заказчика.
- 2. Порядок проведения процедуры закупки

1 этап: подготовка к проведению конкурентного отбора

- 2.1. Публикация извещения о проведении конкурентного отбора.
- 2.1.1. Для проведения закупки Организатор размещает в АС Оператора извещение о проведении конкурентного отбора и документацию о закупке в порядке, установленном статьей 6.7. настоящего Регламента.
- 2.1.2. Извещение должно содержать во всяком случае:
	- дату и время окончания срока приема заявок (подведения итогов);
	- краткое наименование процедуры;
	- предмет договора;
	- начальную (максимальную) цену договора;
	- валюту договора;
	- правила проведения конкурентного отбора, в том числе определения победителя;
	- проект договора.
- 2 этап: подача заявок на участие в конкурентном отборе
	- 2.2. Для участия в конкурентном отборе Участники вносят на счет Оператора ЭТП Гарантийный платеж и Обеспечение заявки (если Организатором установлено данное требование) в соответствии со статьей 6.8. настоящего Регламента в порядке, установленном Регламентом расчетов ЭТП.
	- 2.3. Заявка на участие в конкурентном отборе формируется Участником в Личном кабинете в АС Оператора в форме электронного документа, в соответствии с правилами и требованиями Организатора торгов, указанными в извещении и Документации о закупке, в сроки, установленные Организатором торгов.
	- 2.4. При формировании заявки Участнику необходимо выполнить следующие действия:
		- прикрепить документы, подтверждающие соответствие требованиям, установленным Организатором торгов и иные документы по усмотрению Участника;
		- внести ценовое предложение по лоту;
		- подписать КЭП и отправить заявку средствами АС Оператора.
	- 2.5. Все заявки Участников отображаются в журнале регистрации заявок, где каждой заявке присваивается регистрационный номер.
- 2.6. До установленной Организатором торгов даты окончания подачи заявок, Участник вправе:
	- отозвать поданную заявку на участие;
	- подать новую заявку на участие.
- 3 этап: рассмотрение, оценка и сопоставление заявок на участие в конкурентном отборе
	- 2.7. Сведения о поданных заявках на участие в конкурентном отборе (порядковый номер заявки, дата и время подачи заявки, статус заявки) поступают в Личный кабинет Организатора торгов по мере подачи таких заявок Участниками. Заявки отображаются в журнале регистрации заявок в порядке очередности их поступления в АС Оператора.
	- 2.8. При наступлении даты окончания подачи заявок либо даты и времени события, определенного Документацией о закупке (если такая возможность предусмотрена функционалом АС Оператора), поданные Участниками заявки, становятся доступны для просмотра Организатору торгов. С указанной даты Организатору также предоставляется возможность размещения на ЭТП протокола открытия доступа к поданным в форме электронных документов заявкам на участие в конкурентном отборе и (или) иного документа, предусмотренного документацией о закупке в соответствии с положением о закупке Заказчика.
	- 2.9. Организатор торгов, в порядке предусмотренным документацией о закупке и положением о закупке Заказчика, рассматривает поступившие заявки на участие в конкурентном отборе и принимает решение о допуске или отказе в допуске к участию в процедуре в отношении каждого Участника по каждому лоту. При этом Организатор торгов имеет право отказать в допуске к участию в процедуре только по основаниям, установленным в соответствии с требованиями положения о закупке Заказчика и предусмотренным документацией о закупке.
	- 2.10. Организатор торгов размещает на ЭТП протокол рассмотрения заявок и (или) иные документы, которые Организатор обязан опубликовать в соответствии с положением о закупке и, документацией о процедуре. Протокол рассмотрения заявок должен содержать:

• решение о допуске либо недопуске Участников, подавших заявки на участие в конкурентном отборе;

- основание недопуска.
- 2.11. В случае допуска к участию в конкурентном отборе более одного Участника, в любой момент до подведения итогов процедуры Организатор торгов вправе принять решение о проведении переторжки, в порядке, установленном статьей 6.11. настоящего Регламента, в случае если это предусмотрено положением о закупке Заказчика и документацией о закупке.
- 2.12. Закупка может быть признана как состоявшейся, так и несостоявшейся, в соответствии с положением о закупках Заказчика, в следующих случаях:
	- до установленной Организатором торгов даты окончания подачи заявок, на участие в конкурентном отборе подана только одна заявка;
	- Организатор допустил к участию в конкурентном отборе только одного Участника.
- 2.13. В случае, если на участие в конкурентном отборе по конкретному лоту подана только одна заявка или Организатор торгов допустил к участию в конкурентном отборе по данному лоту только одного Участника, Организатор вправе рассмотреть такую заявку и при условии ее соответствия требованиям документации о закупке, признать Участника, подавшего такую заявку Победителем процедуры по данному лоту.
- 2.14. Закупка по лоту признается несостоявшейся в следующих случаях:
	- до установленной Организатором торгов даты окончания подачи заявок, на участие в конкурентном отборе не поступило ни одной заявки;
	- Организатор отказал в допуске к участию в конкурентном отборе всем Участникам, подавшим заявки по данному лоту.
- 2.15. В случае допуска к участию в конкурентном отборе по конкретному лоту более одного Участника, Организатор торгов рассматривает заявки участников в соответствии с

критериями и порядком оценки и сопоставления заявок, которые установлены документацией о процедуре.

2.16. Организатор торгов осуществляет оценку заявок на участие в конкурентном отборе, которые не были отклонены, в целях выявления лучших условий исполнения договора в соответствии с критериями и в порядке, которые установлены документацией о закупке, а также в соответствии с правилами, установленными Организатором торгов, для выявления Победителя процедуры.

# 4 этап: подведение итогов конкурентного отбора

- 2.17. Организатор торгов определяет Победителя конкурентного отбора, размещает на ЭТП итоговый протокол и (или) иные документы, которые Организатор обязан опубликовать в соответствии с положением о закупке Заказчика.
- 2.18. Процедура конкурентного отбора переходит в статус «завершенной» после размещения на ЭТП итогового протокола процедуры и его подписания ЭП Организатора торгов.
- 2.19. С момента подписания ЭП Организатора и опубликования на ЭТП протокола подведения итогов с результатами процедуры, Организатор торгов/Заказчик имеет возможность заключить договор с Победителем, в соответствии с разделом 7 настоящего Регламента либо поставить отметку о заключении договора, если договор заключается вне ЭТП (в бумажной форме).

# **Предварительный квалификационный отбор (ПКО)**

- 1. Общие положения
- 1.1. Предварительный квалификационный отбор проводится с целью определения участников закупочных процедур, ограниченных по составу. Под предварительным отбором понимается процедура исследования рыночных предложений, при которой Организатор торгов по результатам рассмотрения предложений Заявителей определяет круг квалифицированных участников закупочных процедур, допускаемых Организатором торгов до участия к процедурам с ограниченным числом участников.
- 1.2. Предварительный квалификационный отбор проводится как отдельная процедура.
- 2. Порядок проведения процедуры

### 1 этап: подготовка к проведению ПКО

- 2.1. Публикация извещения о проведении ПКО.
- 2.1.1. Для проведения ПКО Организатор размещает в АС Оператора извещение о проведении предварительного квалификационного отбора и документацию о процедуре в порядке, установленном статьей 6.7. настоящего Регламента.
- 2.1.2. Извещение должно содержать во всяком случае:
	- дату публикации процедуры;
	- дату и время окончания подачи заявок;
	- срок окончания действия перечня квалифицированных участников;
	- наименование процедуры;
	- предмет договора;
	- дату подведения итогов.
- 2.1.3. Организатор торгов вправе вносить изменения в извещение о процедуре и документацию в любой момент до наступления срока окончания подачи заявок.
- 2.1.4. Организатор торгов вправе отказаться от проведения ПКО до момента окончания подачи заявок на участие в процедуре.
- 2 этап: подача заявок на участие в ПКО
	- 2.2. Заявка на участие в ПКО формируется Участником в Личном кабинете в АС Оператора в форме электронного документа, в соответствии с правилами и требованиями Организатора торгов, указанными в извещении и документации о процедуре, в сроки, установленные Организатором торгов.
	- 2.3. При формировании заявки Участнику необходимо выполнить следующие действия:
- прикрепить документы, подтверждающие соответствие требованиям, установленным Организатором торгов и иные документы по усмотрению Участника;
- подписать КЭП и отправить заявку средствами АС Оператора.
- 2.4. Все заявки Участников отображаются в журнале регистрации заявок, где каждой заявке присваивается регистрационный номер.
- 2.5. До установленной Организатором торгов даты окончания подачи заявок, Участник вправе:
	- отозвать поданную заявку на участие в ПКО;
	- подать новую заявку на участие в ПКО.
- 3 этап: рассмотрение заявок на участие в ПКО
	- 2.6. Сведения о поданных заявках на участие в ПКО (порядковый номер заявки, дата и время подачи заявки, статус заявки) поступают в Личный кабинет Организатора торгов по мере подачи таких заявок Участниками. Заявки отображаются в журнале регистрации заявок в порядке очередности их поступления в АС Оператора.
	- 2.7. При наступлении даты окончания подачи заявок, поданные Участниками заявки, становятся доступны для просмотра Организатору торгов. С указанной даты Организатору также предоставляется возможность размещения на ЭТП протокола открытия доступа к поданным в форме электронных документов заявкам на участие в ПКО и (или) иного документа, предусмотренного документацией о процедуре в соответствии с положением о закупке Заказчика.
	- 2.8. Организатор торгов, в порядке предусмотренным документацией о процедуре и положением о закупке Заказчика, рассматривает поступившие заявки на участие в ПКО и принимает решение о соответствии или несоответствии заявки в отношении каждого Участника. При этом Организатор торгов имеет право отказать в допуске к участию в процедуре только по основаниям, установленным в соответствии с требованиями положения о закупке Заказчика и предусмотренным документацией о процедуре.
	- 2.9. Организатор торгов размещает на ЭТП протокол рассмотрения заявок и (или) иные документы, которые Организатор обязан опубликовать в соответствии с положением о закупке Заказчика и, документацией о процедуре. Протокол рассмотрения заявок должен содержать:

• решение о допуске либо недопуске Участников, подавших заявки на участие в предварительном отборе;

- основание недопуска.
- 2.10. Процедура может быть признана как состоявшейся, так и несостоявшейся, в соответствии с положением о закупке Заказчика, в следующих случаях:
	- до установленной Организатором торгов даты окончания подачи заявок, на участие в ПКО подана только одна заявка;
	- Организатор допустил к участию в ПКО только одного Участника.
- 2.11. Процедура признается несостоявшейся в следующих случаях:
	- до установленной Организатором торгов даты окончания подачи заявок, на участие в ПКО не поступило ни одной заявки;
	- Организатор отказал в допуске к участию в ПКО всем Участникам, подавшим заявки по процедуре.
- 4 этап: подведение итогов ПКО
	- 2.12. Решение Организатора торгов по результатам рассмотрения заявок на участие в ПКО оформляется протоколом подведения итогов предварительного квалификационного отбора, в котором помимо общих сведений о ПКО (наименования предмета ПКО, Заказчика, номера и даты извещения о проведении ПКО) должны содержаться следующие сведения:
		- о месте, дате, времени рассмотрения заявок на участие в ПКО;
		- об участниках, представивших заявки на участие в процедуре ПКО (указываются следующие сведения таких Участников: наименование (для юридических лиц),

фамилия, имя, отчество (для физического лица), адрес места нахождения, адрес места жительства (для физического лица);

 о принятом решении в отношении каждого Участника, представившего заявку на участие в ПКО.

2.13. Процедура предварительного квалификационного отбора переходит в статус «завершенной» после размещения на ЭТП итогового протокола процедуры и его подписания ЭП Организатора торгов.

# **Предложение делать оферты (ПДО)**

- 1. Общие положения
- 1.1. Приглашение делать оферты (ПДО) процедура, в ходе которой Организатор размещает на ЭТП информацию, адресованную неопределенному кругу лиц, с приглашением предложить товары, работы, услуги, отвечающие установленным Заказчиком требованиям на определенных Заказчиком условиях либо с приглашением приобрести имущество на определенных Заказчиком условиях.
- 1.2. ПДО может использоваться для сбора информации о стоимости товаров, работ, услуг, проведения маркетинговых исследований и является одним из способов определения начальной цены договора для последующих объявляемых процедур.
- 1.3. Процедура ПДО проводится в открытой форме.
- 2. Порядок проведения процедуры ПДО

1 этап: публикация извещения о проведении ПДО на ЭТП

- 2.1. Требования, предъявляемые к ПДО.
- 2.1.1. Для проведения ПДО Организатор в АС Оператора формирует извещение о проведении ПДО
- 2.1.2. В извещении должны быть указаны следующие сведения:
	- наименование закупки (продажи);
	- наименование Заказчика и сведения о контактном лице Заказчика;
	- условия поставки товаров, выполнения работ, оказания услуг или условия продажи имущества;
	- условия оплаты;
	- дата и время завершения процедуры.
- 2.1.3. Организатор вправе отказаться от проведения процедуры ПДО в любой момент на любом этапе закупки (продажи), не неся при этом никакой ответственности перед участниками ПДО, Победителем процедуры ПДО.
- 2 этап: подача заявок на участие в процедуре ПДО
	- 2.2. Для участия в процедуре ПДО внесение Гарантийного платежа или Обеспечения заявки не требуется.
		- 2.3. Заявка на участие в процедуре ПДО формируется Участником в Личном кабинете в АС Оператора в форме электронного документа, в соответствии с правилами и требованиями Организатора процедуры, указанными в извещении и Документации о процедуре, в сроки, установленные Организатором.
	- 2.4. При формировании заявки Участнику необходимо выполнить следующие действия:
		- внести предложение о цене договора;
		- при необходимости прикрепить документы, подтверждающие соответствие требованиям, установленным Организатором процедуры и иные документы по усмотрению Участника;
		- подписать КЭП и отправить заявку средствами АС Оператора.
	- 2.5. Все заявки Участников отображаются в журнале регистрации заявок, где каждой заявке присваивается регистрационный номер.
	- 2.6. До установленной Организатором процедуры даты окончания подачи заявок, Участник вправе:
		- отозвать поданную заявку на участие в процедуре ПДО;
- подать новую заявку на участие в процедуре ПДО.
- 3 этап: рассмотрение заявок на участие в процедуре ПДО
	- 2.7. Сведения о поданных заявках на участие в процедуре ПДО (порядковый номер заявки, дата и время подачи заявки, статус заявки) поступают в Личный кабинет Организатора процедуры по мере подачи таких заявок Участниками. Заявки отображаются в журнале регистрации заявок в порядке очередности их поступления в АС Оператора.
	- 2.8. При наступлении даты окончания подачи заявок, поданные Участниками заявки, становятся доступны для просмотра Организатору процедуры.
	- 2.9. Организатор процедуры, в порядке предусмотренным документацией о процедуре и положением о закупке Заказчика, рассматривает поступившие заявки на участие в процедуре ПДО и принимает решение о соответствии или несоответствии заявки в отношении каждого Участника. При этом Организатор процедуры имеет право отклонить Участника по основаниям, предусмотренным документацией о процедуре.
	- 2.10. Процедура ПДО переходит в статус «завершенной» после размещения на ЭТП протокола проведения процедуры и его подписания ЭП Организатора торгов.

### **Образец доверенности на представление интересов Участника на электронной торговой площадке «ЕТП ТПП»**

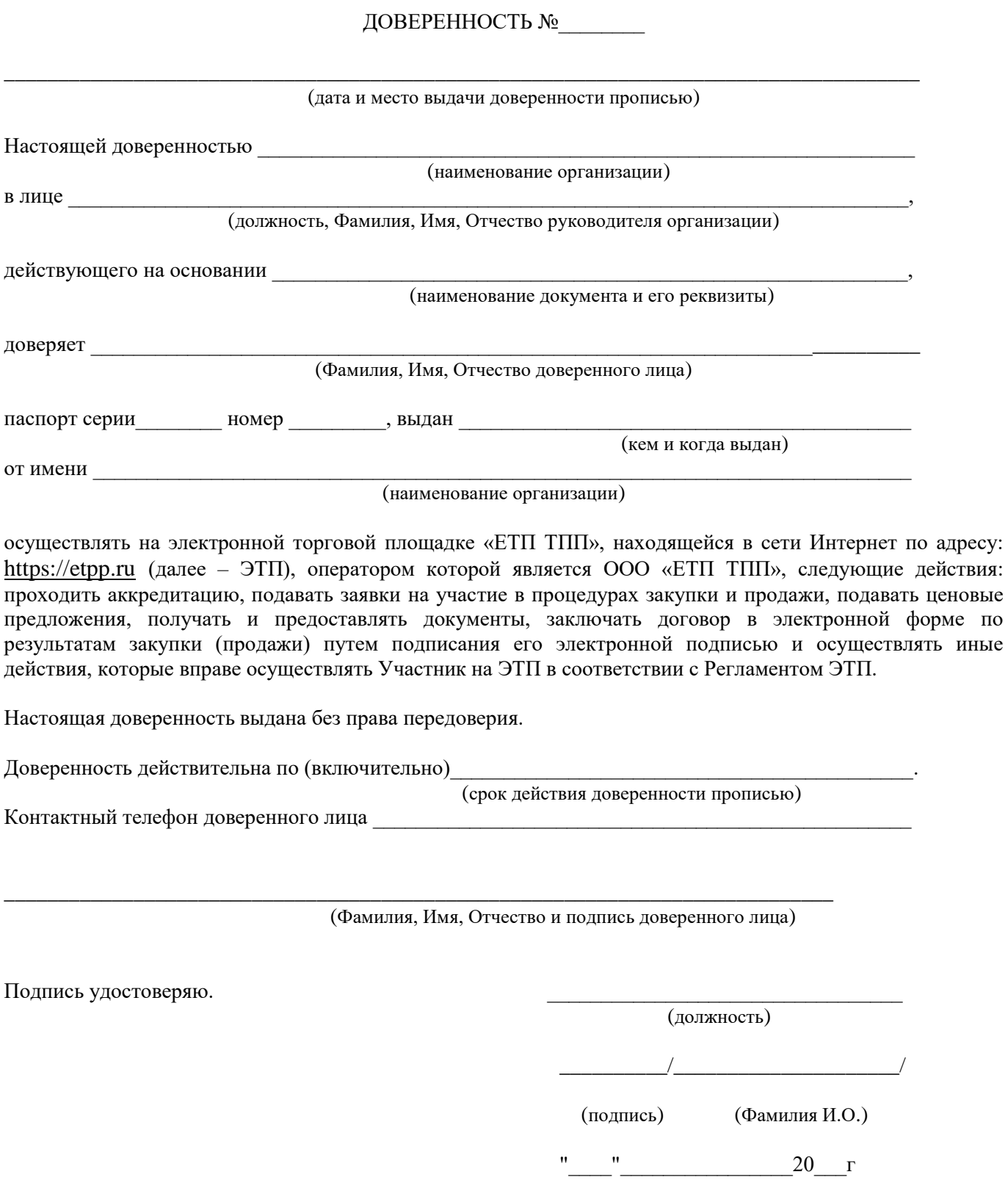

#### **Образец доверенности на представление интересов Заказчика на электронной торговой площадке «ЕТП ТПП»**

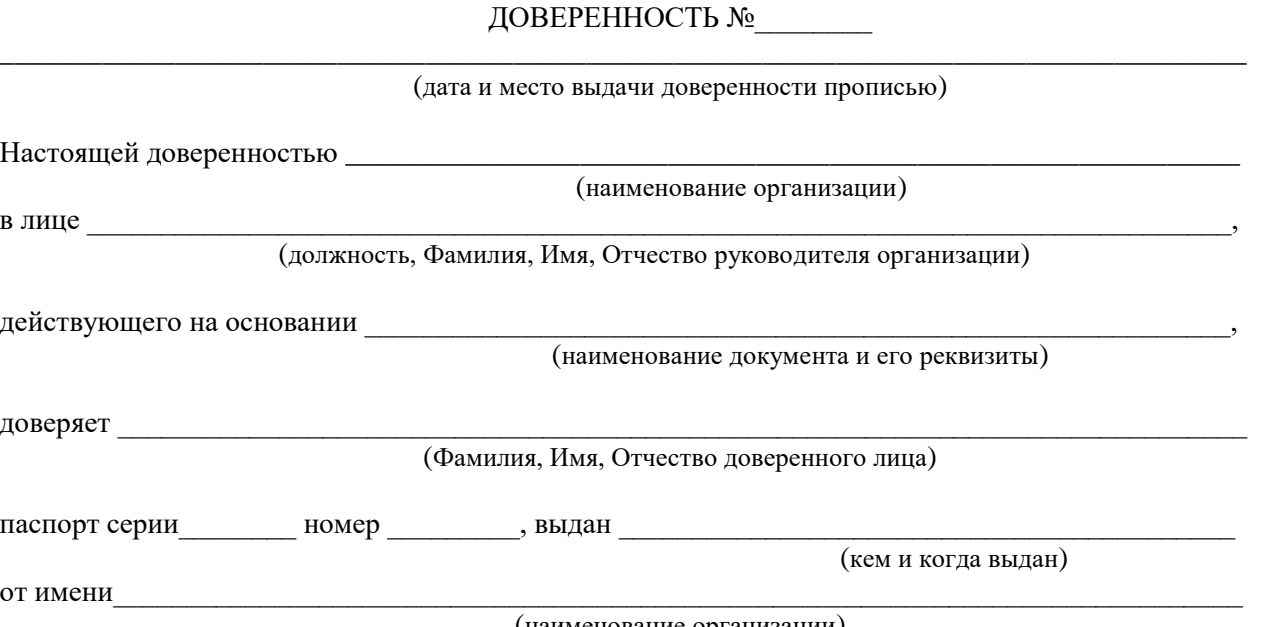

(наименование организации)

осуществлять на электронной торговой площадке «ЕТП ТПП», находящейся в сети Интернет по адресу: https://etpp.ru (далее – ЭТП), оператором которой является ООО «ЕТП ТПП», следующие действия:

- подготовка и публикация извещений о проведении процедур закупки и продажи, документации о закупке (продаже) (включая спецификацию);
- подготовка и публикация изменений, вносимых в извещения и документацию о закупке (продаже);
- подготовка и публикация извещений об отказе от проведения процедур закупки (продажи);
- подготовка и публикация протоколов рассмотрения заявок на участие в процедурах закупки (продажи);
- подготовка и публикация протоколов подведения итогов процедур закупки (продажи);

\_\_\_\_\_\_\_\_\_\_\_\_\_\_\_\_\_\_\_\_\_\_\_\_\_\_\_\_\_\_\_\_\_\_\_\_\_\_\_\_\_\_\_\_\_\_\_\_\_\_\_\_\_\_\_\_\_\_\_\_\_\_\_\_\_\_\_\_\_\_\_\_\_\_\_\_\_

- наблюдение за ходом проведения процедур закупки (продажи);
- просмотр протоколов и иных отчетных документов, формируемых ЭТП в ходе проведения и по результатам проведения процедур закупки (продажи);
- заключение договора в электронной форме по итогам процедуры закупки,

а также осуществлять иные действия, которые вправе осуществлять Заказчик на ЭТП в соответствии с Регламентом ЭТП.

Настоящая доверенность выдана без права передоверия.

Доверенность действительна по (включительно)

(срок действия доверенности прописью)

Контактный телефон доверенного лица

(Фамилия, Имя, Отчество и подпись доверенного лица)

Подпись удостоверяю.

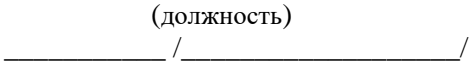

(подпись) (Фамилия И.О.)

# **Тарифы электронной торговой площадки «ЕТП ТПП»**

# **ДЛЯ ЗАКАЗЧИКОВ:**

Размещение закупочных процедур на ЭТП осуществляется без взимания платы

# **ДЛЯ УЧАСТНИКОВ:**

- за регистрацию (аккредитацию) на ЭТП, участие в процедурах ПДО (приглашение делать оферты) плата не взимается.
- за использование программного комплекса ЭТП для участия в процедурах закупок товаров, работ, услуг, процедурах продажи имущества взимается вознаграждение Оператора ЭТП в размерах, определенных настоящими Тарифами.
- Участник торгов производит оплату услуг Оператора ЭТП только в случае признания его Победителем торгов, путем списания гарантийного платежа с лицевого счета Победителя, в размере, определенными настоящими Тарифами.

### **Размер вознаграждения Оператора ЭТП отображен в карточке каждой процедуры закупки (продажи)**.

Тарификация осуществляется в зависимости от начальной цены лота, указанной в извещении о проведении процедуры.

**Таблица 1**

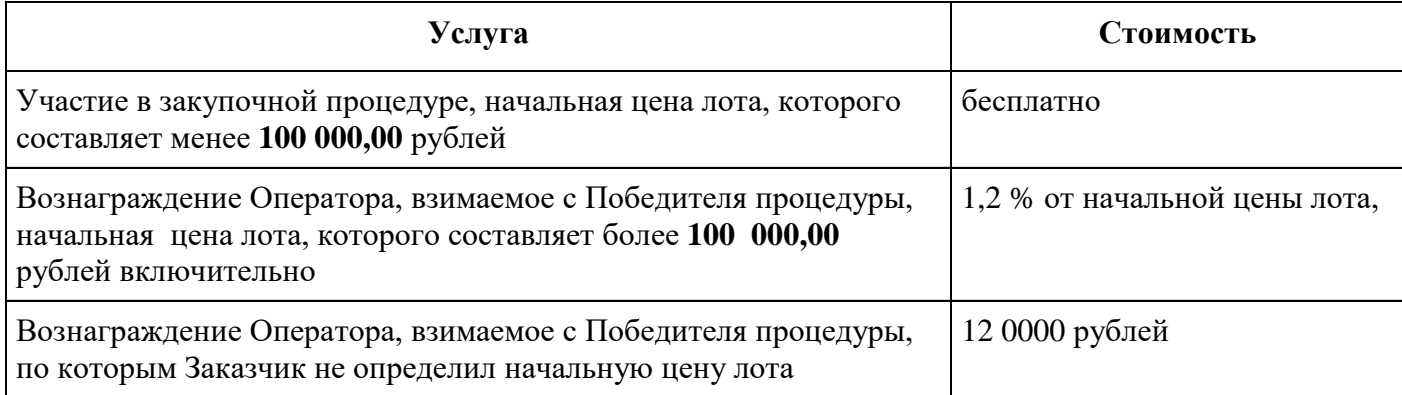

**Все платежи за услуги Оператора электронной торговой площадки не облагаются НДС.**

### **Гибкая система тарификации**

Тарифы могут быть как персональными, посредством предоставления индивидуальной скидки, так и особенными для всех поставщиков Заказчика.

# **Вознаграждение Оператора ЭТП по закупкам отдельных Заказчиков определяется в индивидуальном порядке и размещено во вкладке «Тарифы отдельных заказчиков».**

**ВНИМАНИЕ!** Для подачи заявки на участие в процедурах, в соответствии с Регламентом расчетов ЭТП на лицевом счете Пользователя должны быть денежные средства в размере гарантийного платежа и обеспечения заявки (если данное требование установлено Организатором торгов).

Денежные средства, перечисленные Пользователем на расчетный счет Оператора ЭТП, зачисляются на лицевой счёт такого Пользователя в срок не позднее 1(одного) рабочего дня, следующего за днем поступления. Поступление оплаты подтверждается на день формирования выписки по расчетному счёту Оператора ЭТП.

Денежные средства, перечисленные Пользователем на расчетный счет Оператора ЭТП, возвращаются с лицевого счета такого Пользователя в течение 5(пяти) рабочих дней на основании заявления на вывод средств, сформированного и подписанного КЭП в личном кабинете Пользователя ЭТП.

# **Тарифы Электронного магазина (ЭМ)**

Вознаграждение, взимаемое с лица, признанного Победителем процедуры закупки (продажи)

# **Таблица 2**

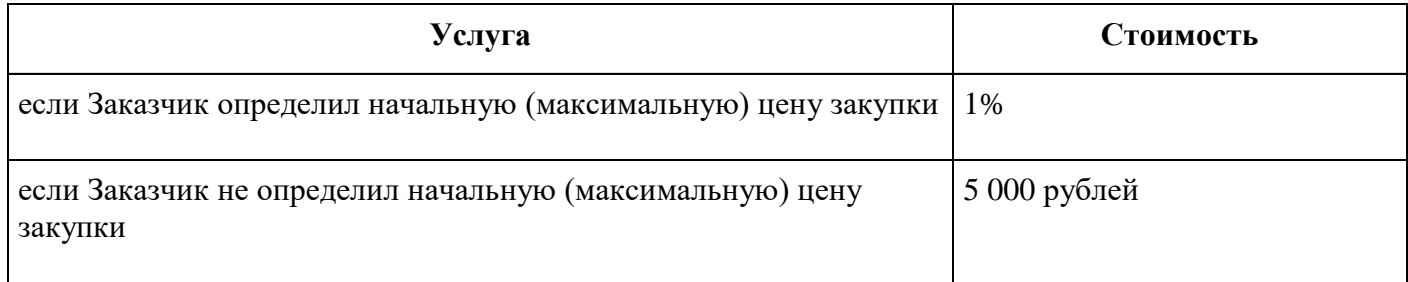